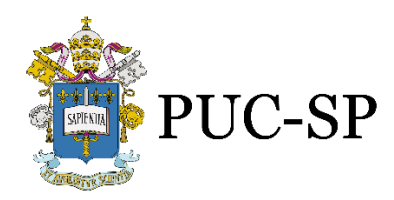

# Pontifícia Universidade Católica de São Paulo Sistema de Bibliotecas

# **Manual para elaboração do trabalho acadêmico**

*citações e referências em padrão ABNT*

## **APRESENTAÇÃO**

Este manual tem como objetivo orientar estudantes na elaboração de seus trabalhos acadêmicos segundo as normas vigentes da ABNT. As orientações aqui contidas devem ser consideradas como complementares, e não substituem outras orientações, normas ou recomendações fornecidas pelas secretarias ou coordenações específicas de cada curso.

O Sistema de Bibliotecas PUC-SP disponibiliza recursos para pesquisa além deste manual em: [https://www.pucsp.br/biblioteca/recursos-para-pesquisa.](https://www.pucsp.br/biblioteca/recursos-para-pesquisa)

# **SUMÁRIO**

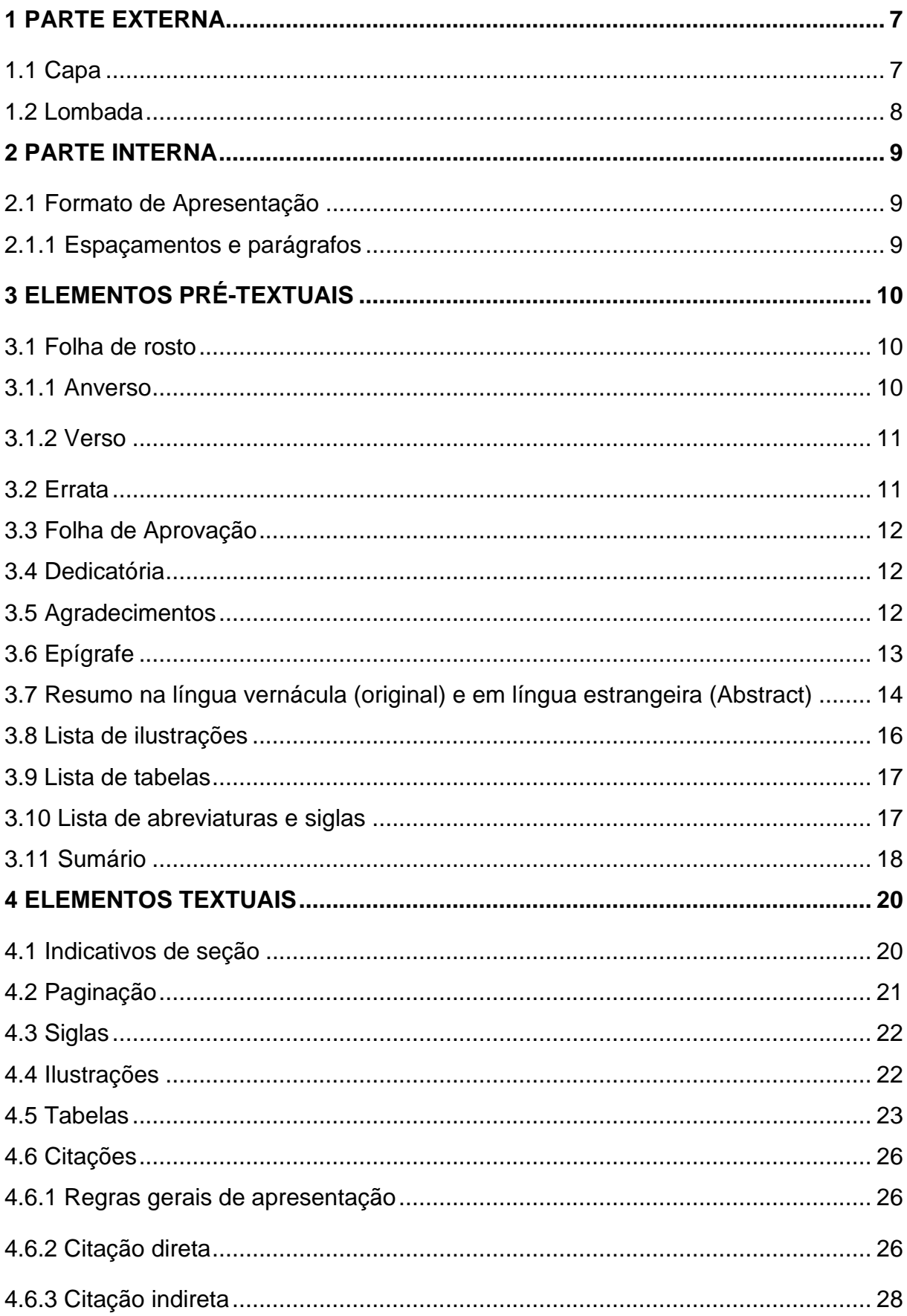

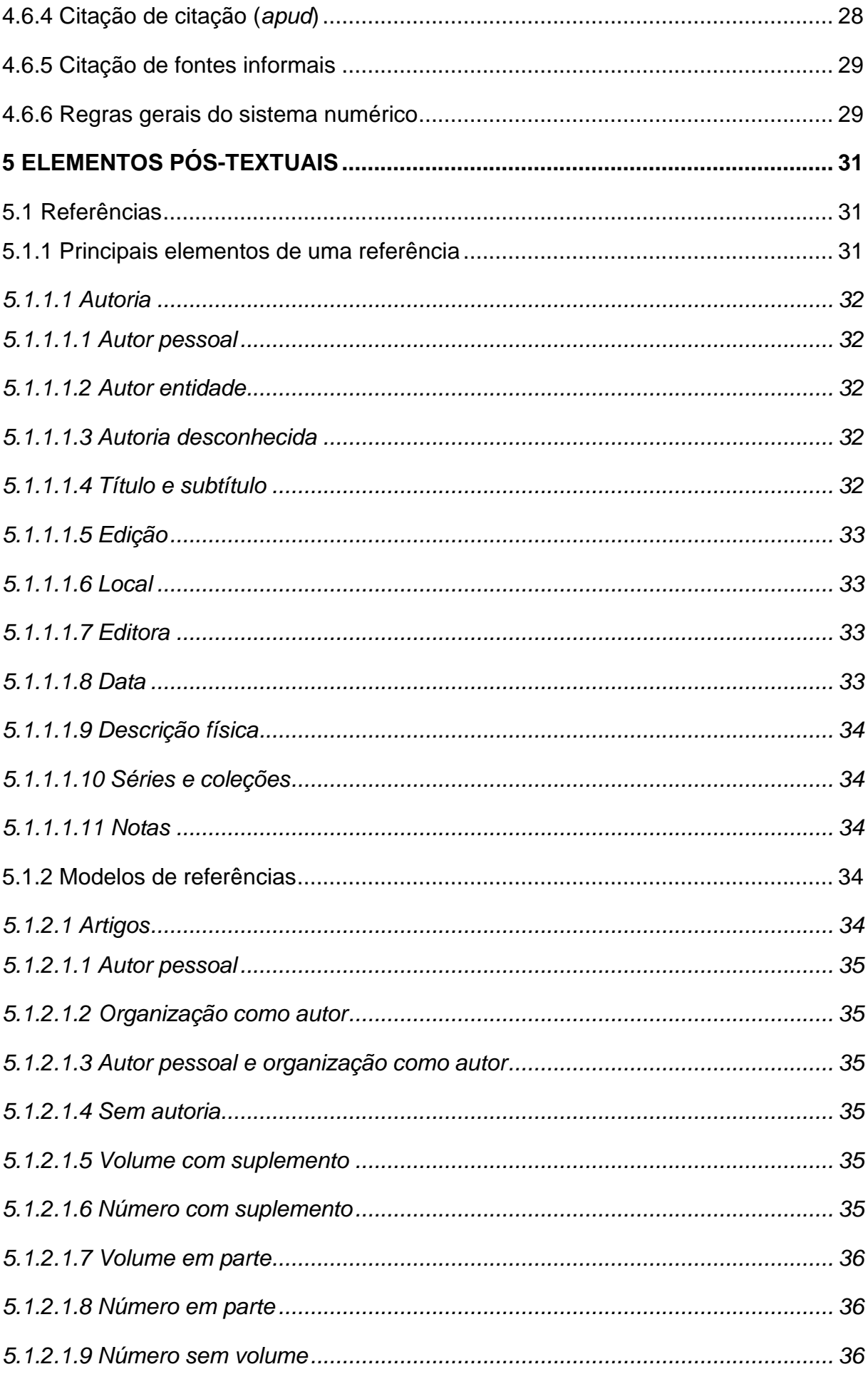

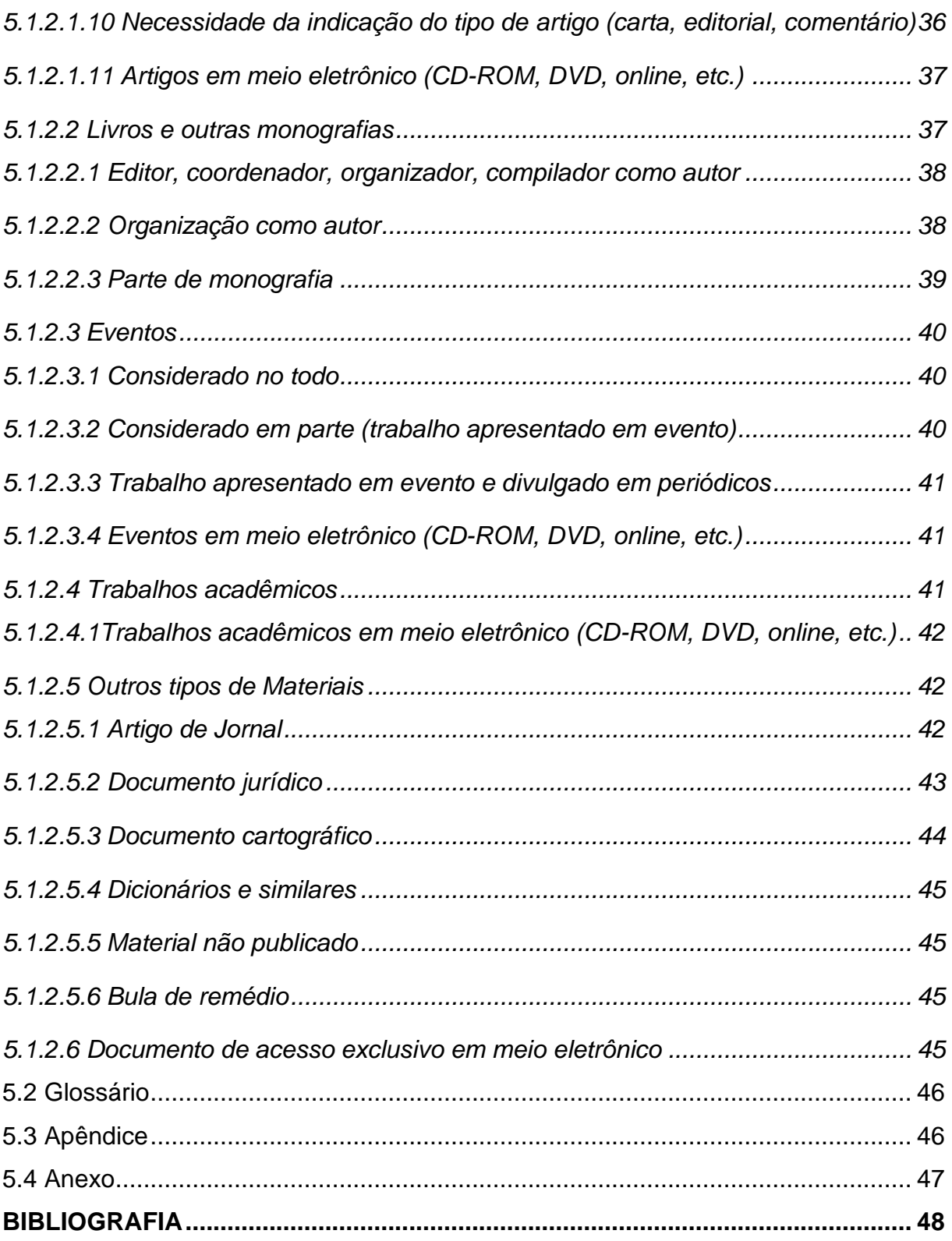

A estrutura de trabalhos acadêmicos compreende a parte externa e a parte interna. O trabalho deverá ser organizado de acordo com a estrutura apresentada abaixo, seguindo as recomendações da **ABNT NBR 14724**:

## **Parte externa**

Capa (obrigatório)

Lombada (opcional)

## **Parte interna**

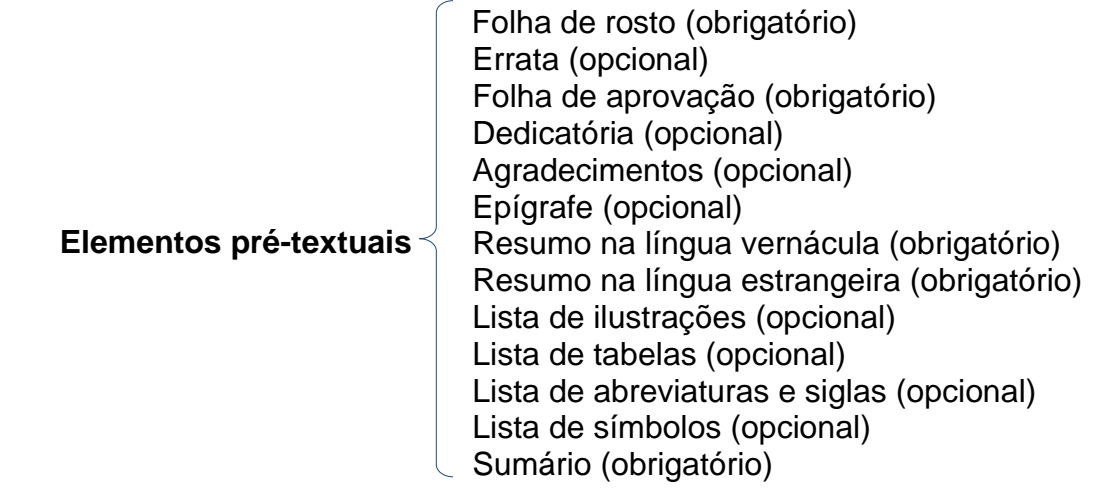

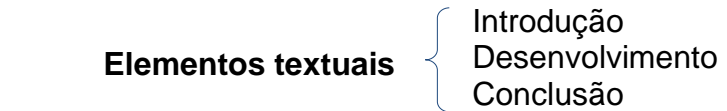

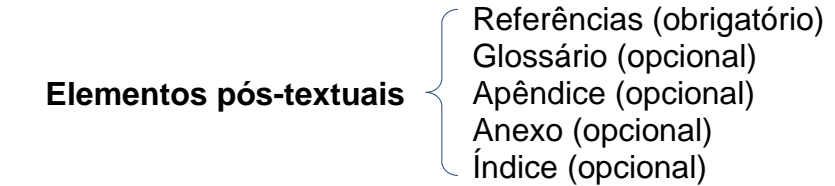

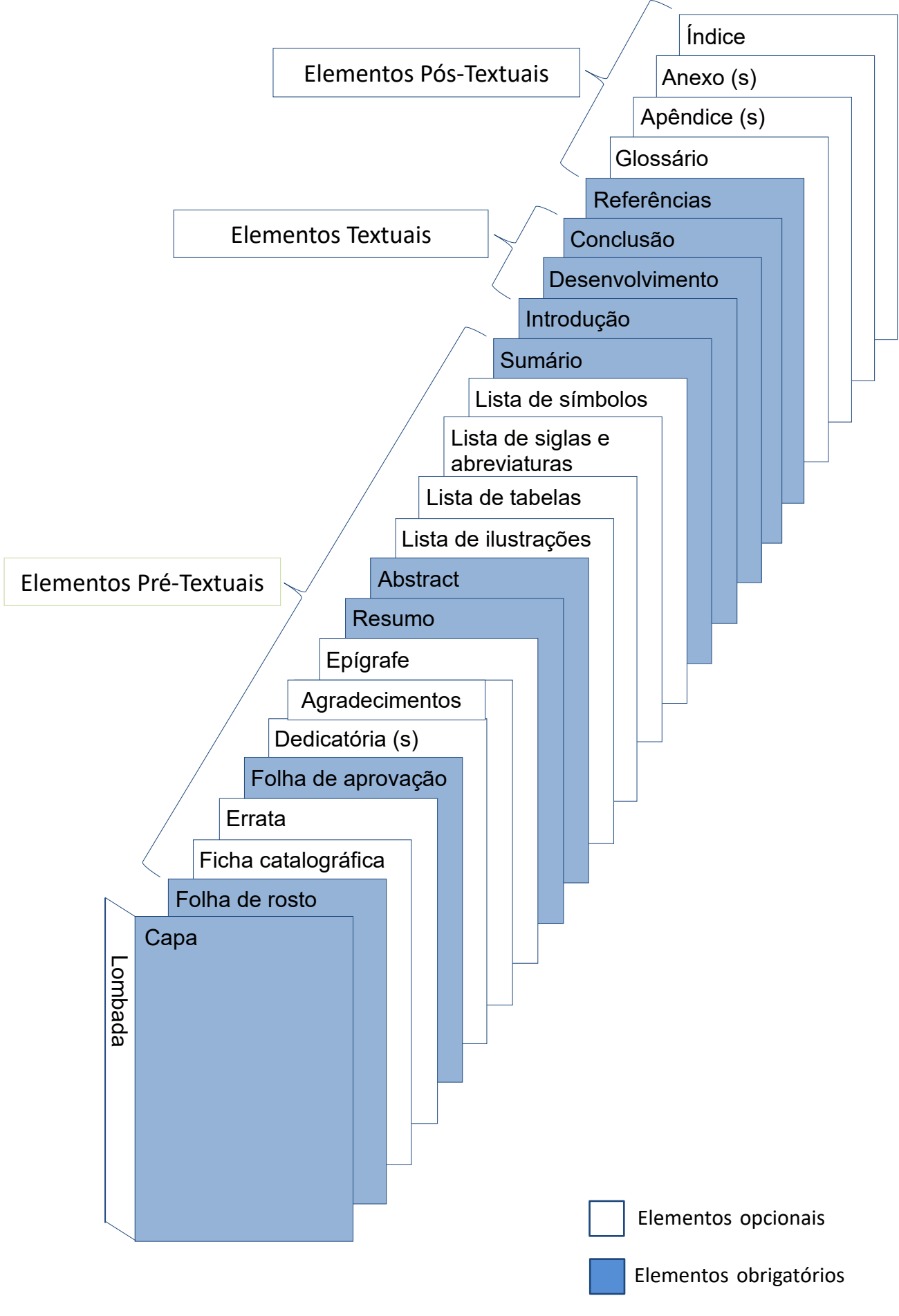

Fonte: Sistema de Bibliotecas PUC-SP.

## <span id="page-7-0"></span>**1 PARTE EXTERNA**

A parte externa do trabalho é composta pela capa e lombada e deve ser apresentada conforme os itens abaixo:

## <span id="page-7-1"></span>**1.1 Capa**

Elemento obrigatório. Proteção externa do trabalho, que contém os dados que identificam a obra.

A capa deverá conter os elementos essenciais para a identificação do trabalho descritos abaixo:

- a) nome da instituição (opcional);
- b) nome do autor;
- c) título;

d) subtítulo (se houver, deve ser precedido de dois pontos, evidenciando sua subordinação ao título);

e) número do volume (se houver mais de um, deve constar em cada capa a especificação do respectivo volume);

- f) local (cidade) da instituição onde deve ser apresentado;
- g) ano de depósito (da entrega).

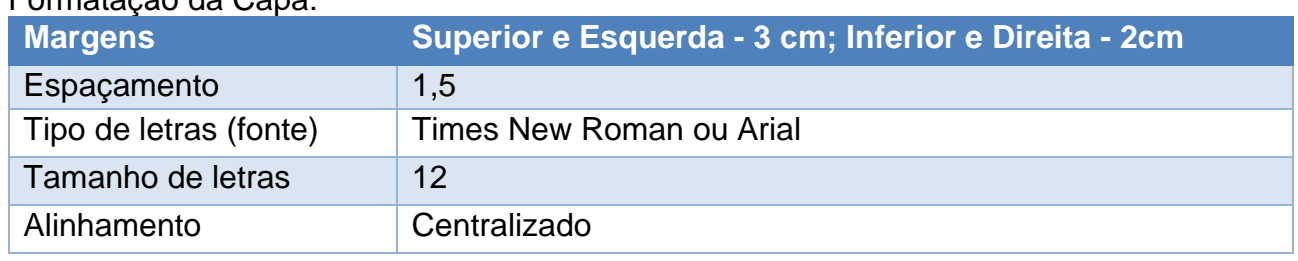

# Formatação da Capa:

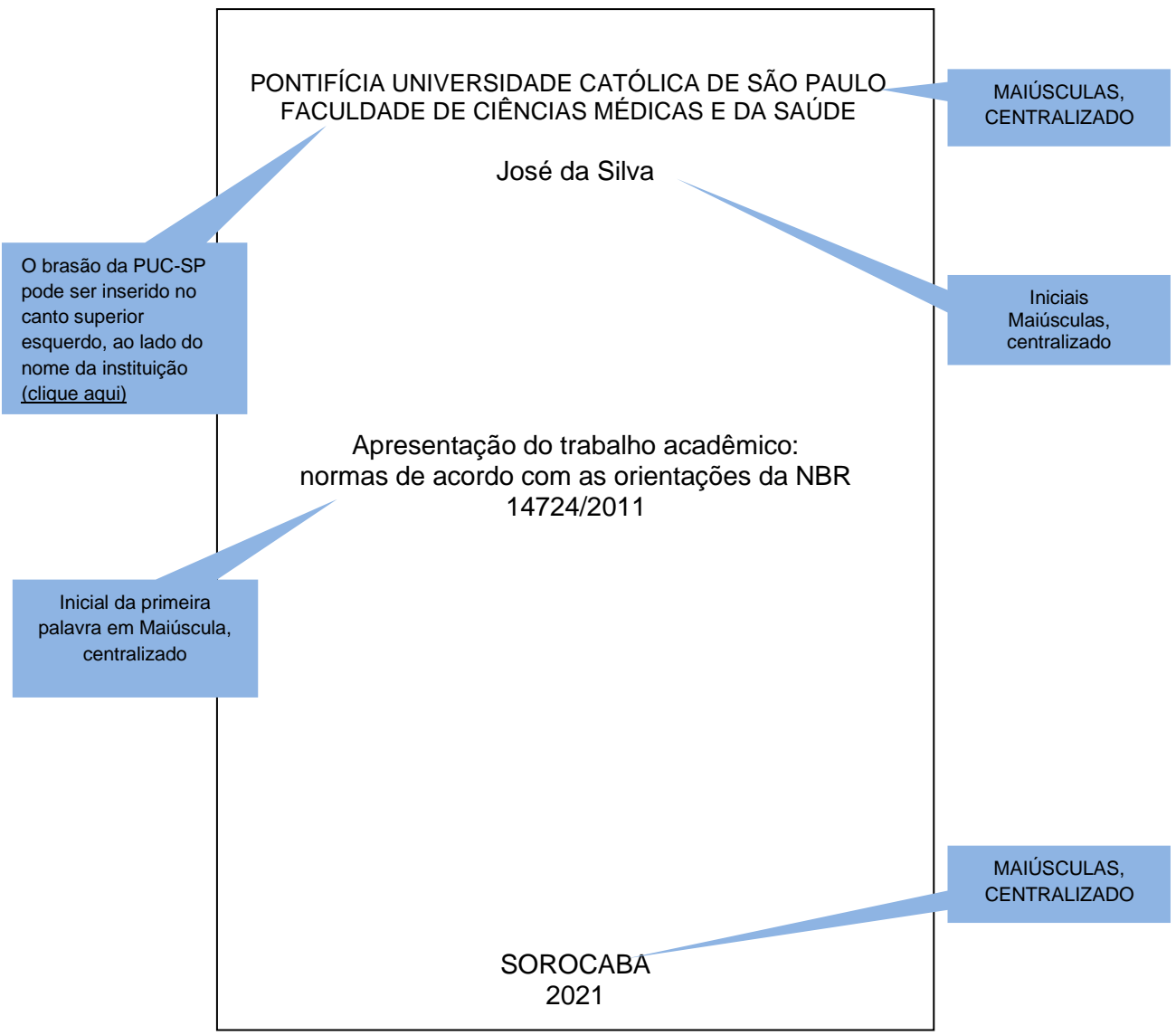

Modelo proposto pelo Sistema de Bibliotecas PUC-SP.

## <span id="page-8-0"></span>**1.2 Lombada**

Elemento opcional. Apresentada conforme a **ABNT NBR 12225**, as informações são impressas na seguinte ordem:

- Nome completo do autor, abreviando-se o(s) prenome(s) quando necessário, impresso longitudinalmente e legível do alto para o pé da lombada;
- Título, impresso da mesma forma que o nome do autor, quando necessário abreviado;
- Elementos alfanuméricos de identificação. Ex.: v. 2.

#### <span id="page-9-0"></span>**2 PARTE INTERNA**

A parte interna é composta pelos elementos pré-textuais, textuais e pós-textuais do trabalho e deverá ser apresentada conforme os itens a seguir.

#### <span id="page-9-1"></span>**2.1 Formato de Apresentação**

Os trabalhos devem ser digitados em papel branco ou reciclado, formato A-4 (210 x 297 mm), fonte Times ou Arial, tamanho 12. Utilizar a cor preta para digitação, quando necessário, usar as outras cores somente para as ilustrações.

Os elementos pré-textuais (da capa até o sumário) devem ser impressos no anverso da folha, exceto a ficha catalográfica, que deverá ser impressa no verso da folha de rosto.

Recomenda-se que os elementos textuais e pós-textuais sejam digitados no anverso e verso das folhas.

As margens devem ser: para o anverso, esquerda e superior de 3 cm e direita e inferior de 2 cm; para o verso, direita e superior de 3 cm e esquerda e inferior de 2 cm.

#### <span id="page-9-2"></span>2.1.1 Espaçamentos e parágrafos

O trabalho deve ser digitado com espaçamento 1,5 entre as linhas, com letras tamanho 12, já as referências e a natureza do trabalho digitadas em espaço simples.

Excetuam-se apenas as citações de mais de três linhas, notas de rodapé, fontes e legendas das ilustrações e tabelas, que devem ser digitadas em espaço simples e letras tamanho 10.

Entre os títulos de seções e subseções e seu texto deve-se deixar um espaço de 1,5 em branco. O mesmo vale para finais de texto e títulos de subseções.

Cada seção primária deve ser iniciada em nova página. As seções (secundária, terciária, etc.) devem ser digitadas na mesma página, seguindo a sequência do texto.

## <span id="page-10-0"></span>**3 ELEMENTOS PRÉ-TEXTUAIS**

A ordem dos elementos pré-textuais deve ser apresentada conforme os itens a seguir.

Os títulos - errata, agradecimentos, lista de ilustrações, lista de abreviaturas e siglas, lista de símbolos, resumos, sumário – não têm indicativo numérico, devem ser centralizados.

## <span id="page-10-1"></span>**3.1 Folha de rosto**

Elemento obrigatório. A folha de rosto deverá apresentar os elementos na seguinte ordem:

<span id="page-10-2"></span>3.1.1 Anverso

- a. Nome do autor;
- b. Titulo;
- c. Subtítulo, se houver;

d. Número do volume, e houver mais de um, deve constar em cada folha de rosto a especificação do respectivo volume;

e. Natureza: tipo do trabalho (tese, dissertação, trabalho de conclusão de curso e outros) e objetivo (aprovação em disciplina, grau pretendido entre outros); nome da instituição a que é submetido; área de concentração;

- f. Nome do orientador e, se houver, do coorientador;
- g. Local (cidade) da instituição onde deve ser apresentado;
- h. Ano de depósito (da entrega).

#### Formatação da Folha de Rosto:

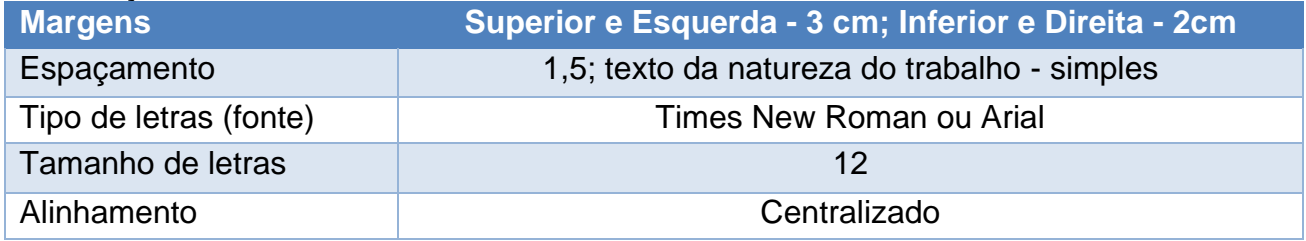

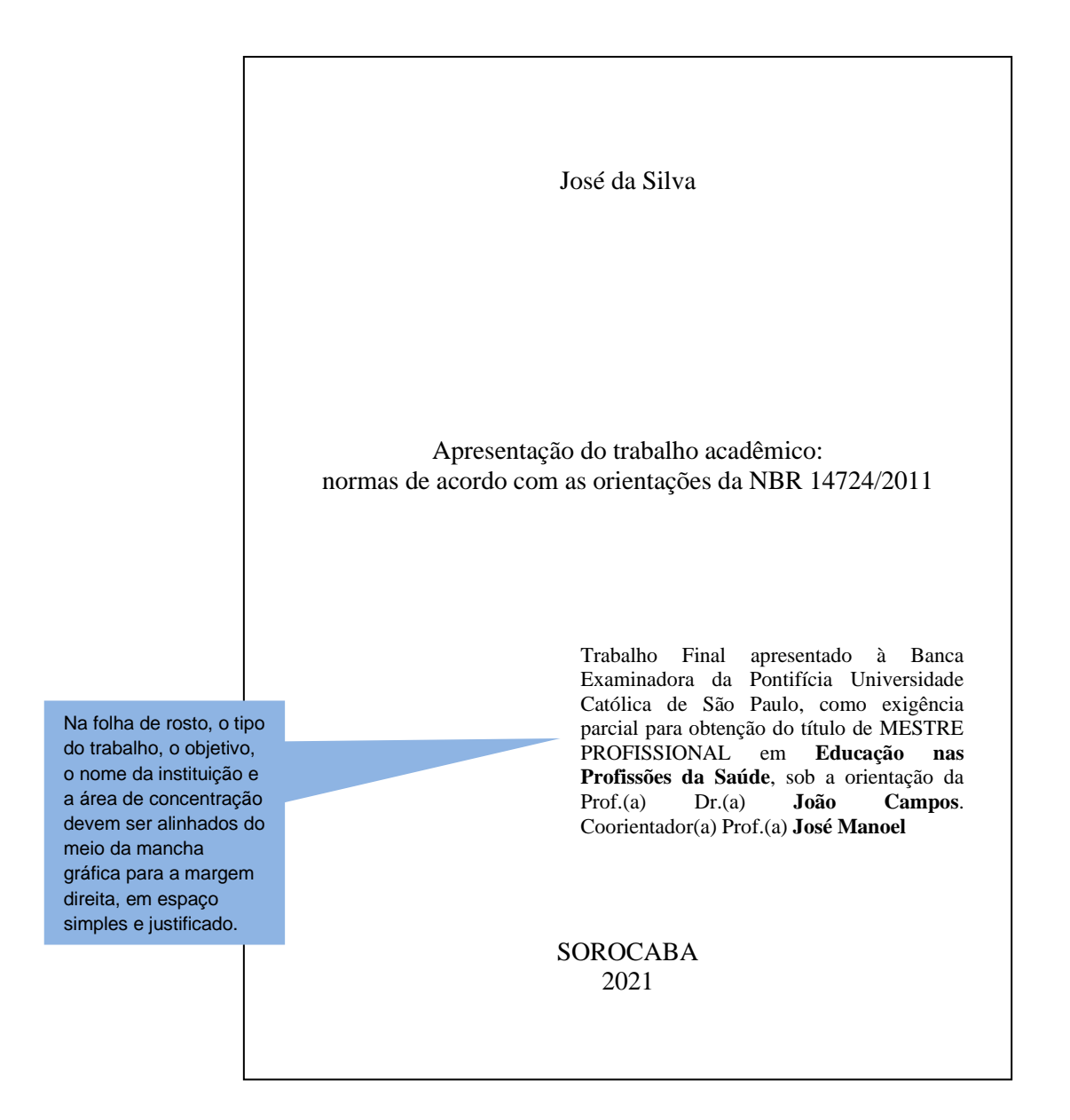

<span id="page-11-0"></span>3.1.2 Verso

Deve conter os dados de catalogação-na-publicação, conforme o Código de Catalogação Anglo-Americano vigente.

## <span id="page-11-1"></span>**3.2 Errata**

Elemento opcional. Constituída pela referência do trabalho e pelo texto da errata. Apresentada em papel avulso ou encartado, acrescida ao trabalho depois de impresso.

#### ERRATA

SILVA, J. **Apresentação do trabalho acadêmico**: normas de acordo com as orientações da NBR 14724/2011. 2014. Trabalho final (Mestrado Profissional em Educação nas Profissões da Saúde) - Pontifícia Universidade Católica de São Paulo, Sorocaba, 2014.

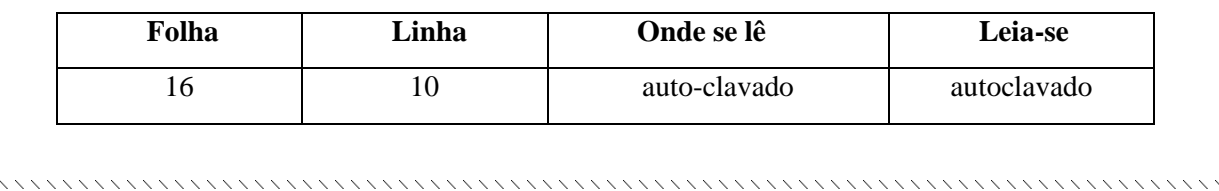

## <span id="page-12-0"></span>**3.3 Folha de Aprovação**

Elemento obrigatório. Consultar as orientações específicas das coordenações dos cursos e programas para o preenchimento desta folha.

## <span id="page-12-1"></span>**3.4 Dedicatória**

Elemento opcional. Página na qual o autor presta homenagem a uma ou mais pessoas. A apresentação fica a critério do autor, mas o tipo e tamanho de letras são recomendados pela norma **NBR 14724.**

**Nota:** Não se coloca o título Dedicatória.

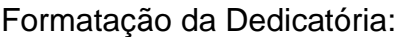

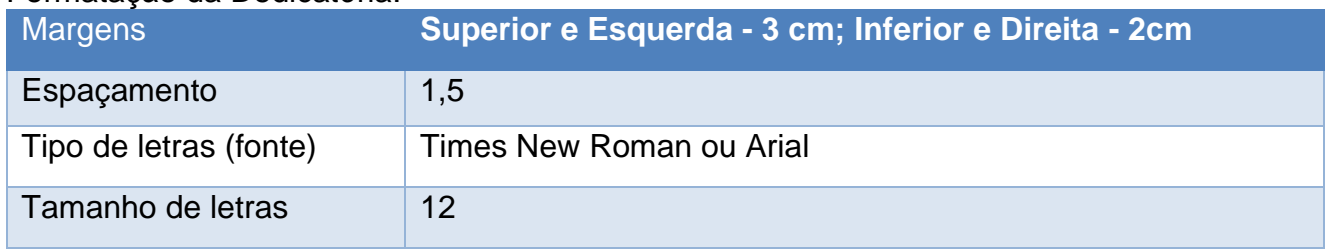

## <span id="page-12-2"></span>**3.5 Agradecimentos**

Elemento opcional. Agradecimentos a pessoas que contribuíram para o desenvolvimento do trabalho.

| <b>Margens</b>         | Superior e Esquerda - 3 cm; Inferior e Direita - 2cm |
|------------------------|------------------------------------------------------|
| Tipo de letras (fonte) | Times New Roman ou Arial                             |
| Estilo de letras       | Maiúsculas, negrito                                  |
| Tamanho de letras      | 12                                                   |
| Alinhamento            | Centralizado                                         |
|                        |                                                      |

Formatação do título dos Agradecimentos:

Formatação do texto dos Agradecimentos:

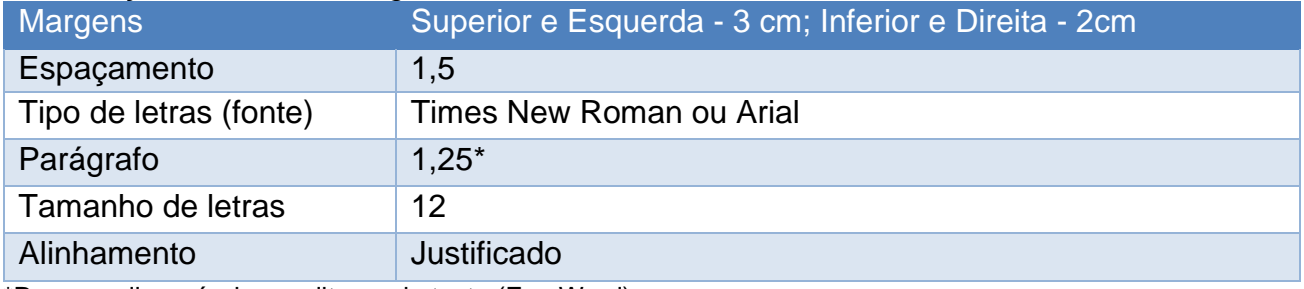

\*Recurso disponível em editores de texto (Ex.: Word).

## **AGRADECIMENTOS**

A todos que colaboraram para a realização deste trabalho, expresso minha gratidão, especialmente:

À Professora Maria Silva, pela orientação, pelo aprendizado e apoio em todos os momentos necessários.

A todos que, de alguma forma, contribuíram para a concretização deste trabalho.

## <span id="page-13-0"></span>**3.6 Epígrafe**

Elemento opcional. Elaborada conforme a **ABNT NBR 10520**. As epígrafes podem também constar nas folhas ou páginas de abertura das seções primárias.

São pensamentos retirados de uma publicação, música, poema, relativos ao tema do trabalho.

**Nota:** Ao final do trabalho, na lista de referências, incluir a referência completa da publicação de onde a epígrafe foi retirada.

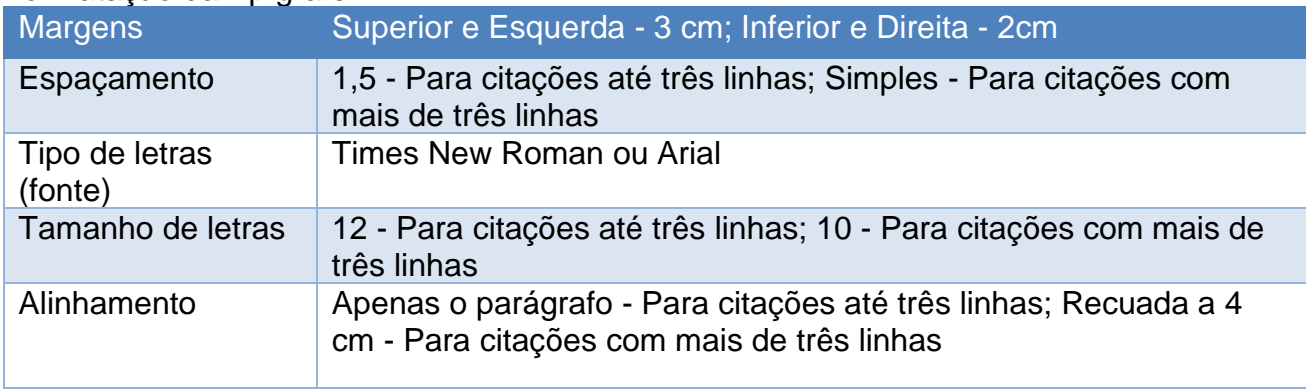

## Formatação da Epígrafe:

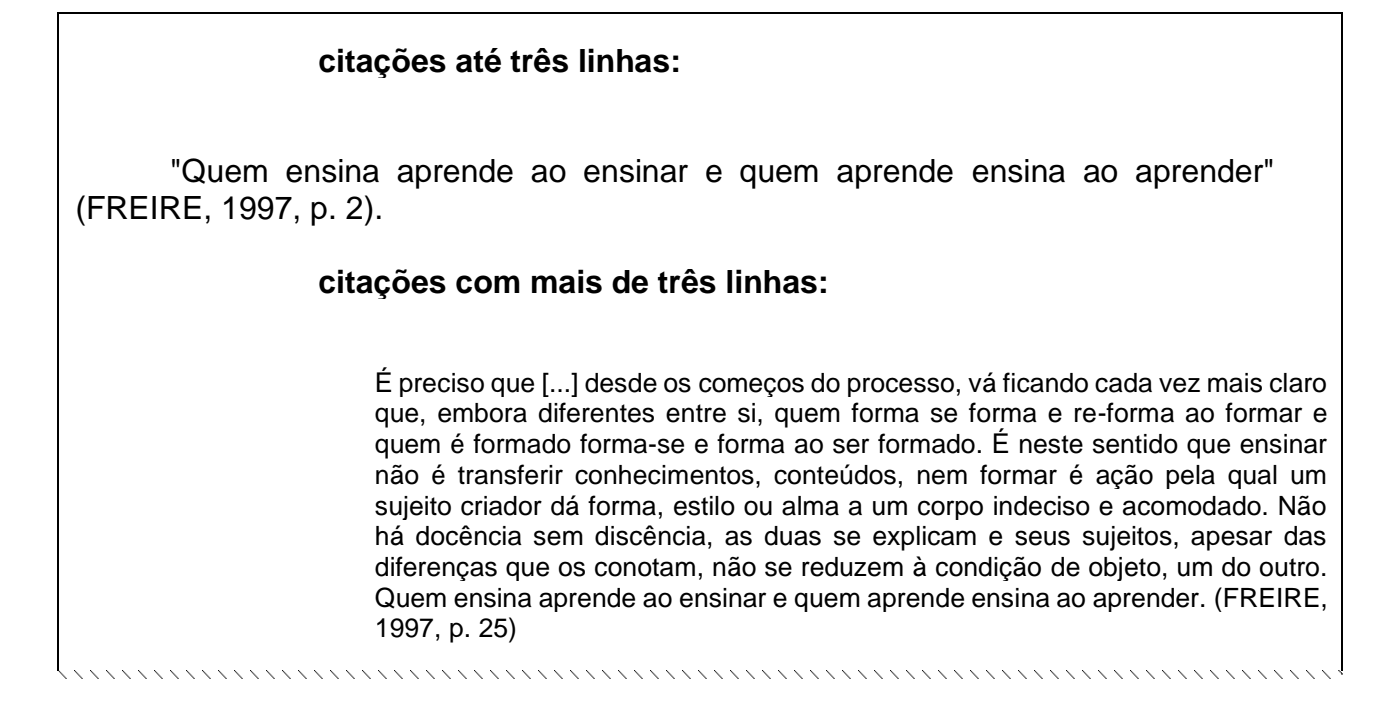

## <span id="page-14-0"></span>**3.7 Resumo na língua vernácula (original) e em língua estrangeira (Abstract)**

Elementos obrigatórios. Elaborada conforme a **ABNT NBR 6028**.

O resumo deve ressaltar o objetivo, o método, os resultados e as conclusões do documento.

Deve-se usar o verbo na voz ativa e na terceira pessoa do singular.

As palavras-chave devem figurar logo abaixo do resumo, antecedidas da expressão Palavras-chave: separadas entre si por ponto e finalizadas também por ponto.

Devem-se evitar:

a) Símbolos e contrações que não sejam de uso corrente;

b) Fórmulas, equações, diagramas, etc., que não sejam absolutamente necessários; quando seu emprego for imprescindível, defini-los na primeira vez que aparecem.

A extensão do resumo deve ter de 150 a 500 palavras para os trabalhos acadêmicos.

**Nota:** O resumo não deve conter citações ou indicações bibliográficas.

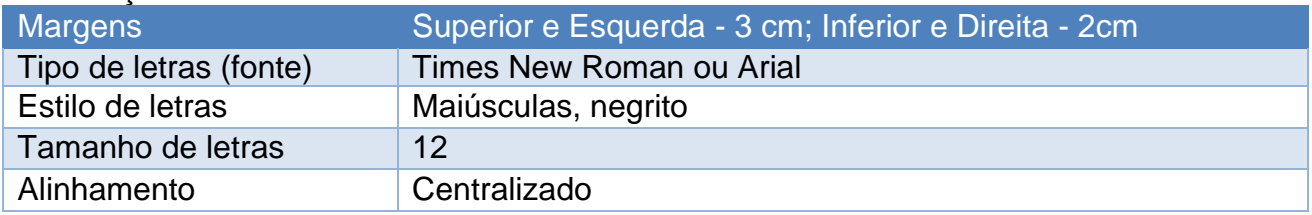

## Formatação dos títulos do Resumo e Abstract:

#### Formatação do texto do Resumo e Abstract:

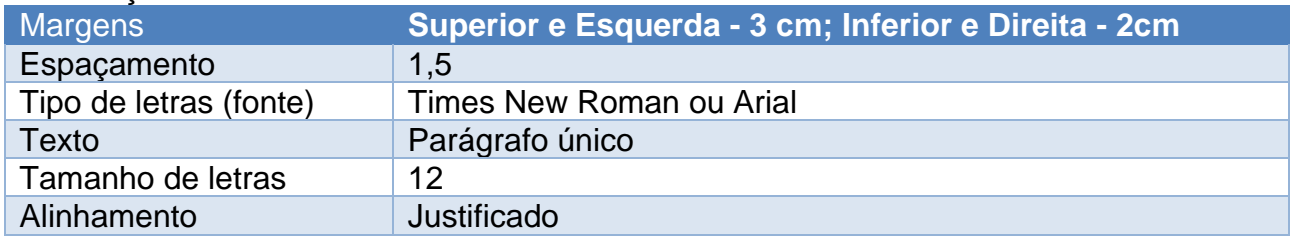

#### **RESUMO**

SILVA, J. **Apresentação do trabalho acadêmico**: normas de acordo com as orientações da NBR 14724/2011.

**Introdução:** O tema segurança do paciente e gerenciamento de risco é pouco abordado na graduação e necessita estar sempre presente na educação continuada e permanente. **Objetivo:**  Analisar o conhecimento e as percepções de estudantes e profissionais de Enfermagem e de Medicina sobre o tema "segurança do paciente" e "gerenciamento de risco". **Material e Métodos**: a população do estudo incluiu médicos e enfermeiros de um hospital geral de Sorocaba e alunos do último ano de Enfermagem e Medicina da FCMS/PUCSP. Aplicou-se um questionário com perguntas abertas sobre os conceitos básicos de gerenciamento de risco e segurança do paciente. Em seguida, os sujeitos foram convidados a participar de dois grupos focais: o primeiro apenas com os estudantes e o segundo com os profissionais. A análise dos dados foi feita através do método de a*nálise de conteúdo*. **Resultado:** pode-se criar com as falas onze categorias. O grupo dos profissionais possui uma visão mais humanista e cita o quanto a conduta no atendimento pode interferir na segurança do paciente. Já os estudantes mostram conhecimentos teóricos mais aprofundados. Referem possuir esse conhecimento devido a estágios práticos e internato e relatam ter tido pouco contato com o tema durante a graduação. **Discussão:** tanto os estudantes quanto os profissionais devem estar preparados para práticas que garantam a segurança dos pacientes.

**Palavras-chave:** segurança do paciente. gerenciamento de risco. educação em saúde.

### **ABSTRACT**

### SILVA, J. **Versão em inglês do título do trabalho**: subtítulo, caso tenha.

**Introduction**: Patient safety and risk management are themes little present at the undergraduate courses of health professionals. They are also important for continuous education during all the professional life. **Aim**: assess the knowledge and perceptions of students and professionals of Nursing and Medical School on "patient safety " and "risk management". **Method:** The study population included physicians and nurses at a general hospital in Brazil and students of the last year of nursing and medicine courses of the PUC-SP. It was applied a questionnaire with open questions about the basics of risk management and patient safety. The subjects were then asked to participate in two focus groups: one with just the students and the other with health professionals. **Results:** eleven speeches categories were created. The group of professionals has a more humanistic view and discusses how the conduct in attendance may interfere with patient safety. The students show more depth of the theoretical knowledge. They possess this knowledge due to internships and professional practice. They report having had little contact with the subject during undergraduate course. **Discussion:** both students and professionals should be prepared for changes that will make a revolution in care. Both teachers and the educational institution put emphasis on these themes **Keywords:** patient safety. risk management. health education.

## <span id="page-16-0"></span>**3.8 Lista de ilustrações**

Elemento opcional. Elaborada de acordo com a ordem de apresentação no texto, com cada item designado por seu nome específico, travessão, título e respectivo número da página. Recomenda-se a elaboração de lista própria para cada tipo de ilustração (desenhos, esquemas, fluxogramas, fotografias, gráficos, mapas, organogramas, plantas, quadros, retratos e outras).

**Nota**: As ilustrações que fazem parte de anexos e apêndices não são descritas nas

listas.

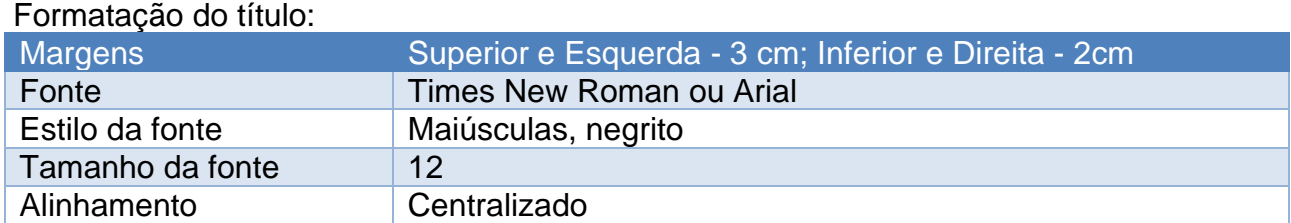

#### Formatação do texto:

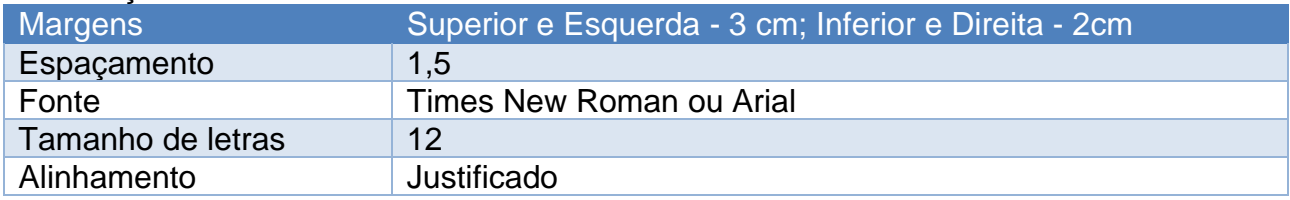

16

## **LISTA DE FIGURAS**

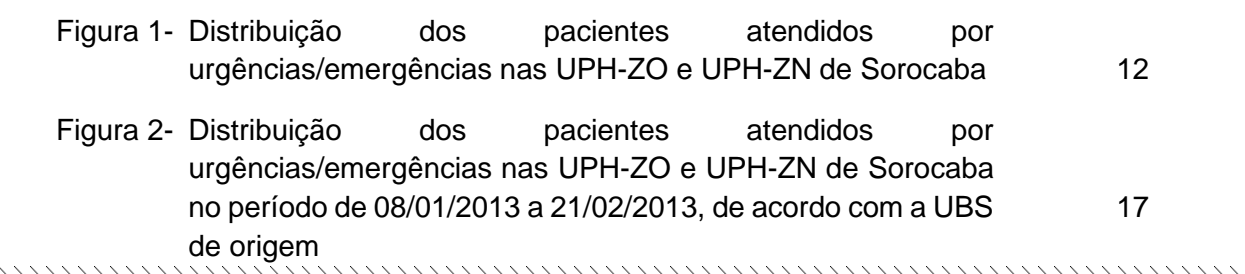

## <span id="page-17-0"></span>**3.9 Lista de tabelas**

Elemento opcional. Relação das tabelas que aparecem no texto, e sua respectiva localização.

**Notas:** As tabelas que fazem parte de anexos e apêndices não são descritas nas listas.

## Formatação do título:

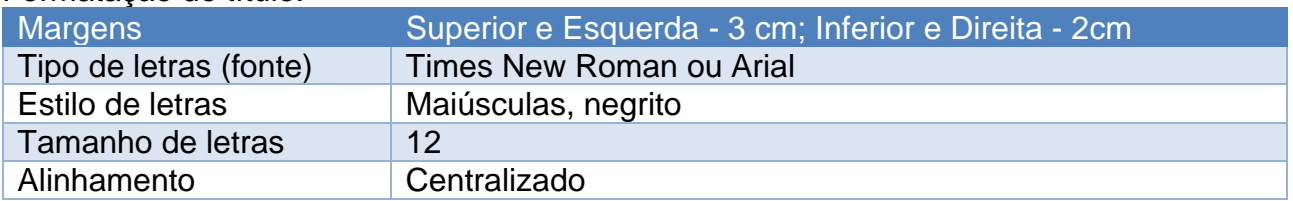

## Formatação do texto:

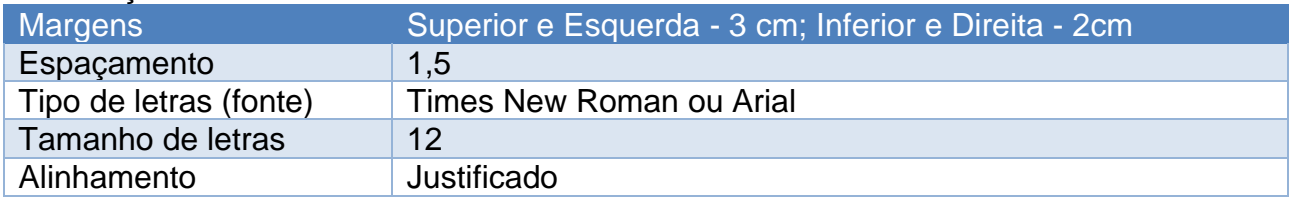

## **LISTA DE TABELAS**

Tabela 1-Distribuição dos pacientes atendidos por urgências/emergências nas UPH-ZO e UPH-ZN de Sorocaba no período de 08/01/2013 a 21/02/2013 de acordo com gênero e faixa etária 12

Tabela 2-Distribuição dos pacientes atendidos por urgências/emergência UPH-ZO e UPH-ZN de Sorocaba no período de 08/01/20 21/02/2013, de acordo com a UBS de origem 17

. . . . . . . . . . .

## <span id="page-17-1"></span>**3.10 Lista de abreviaturas e siglas**

Elementos opcionais. Relação alfabética das abreviaturas e siglas utilizadas no texto, seguidas das palavras ou expressões correspondentes grafadas por extenso.

Recomenda-se a elaboração de lista própria para cada tipo.

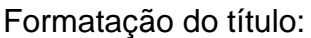

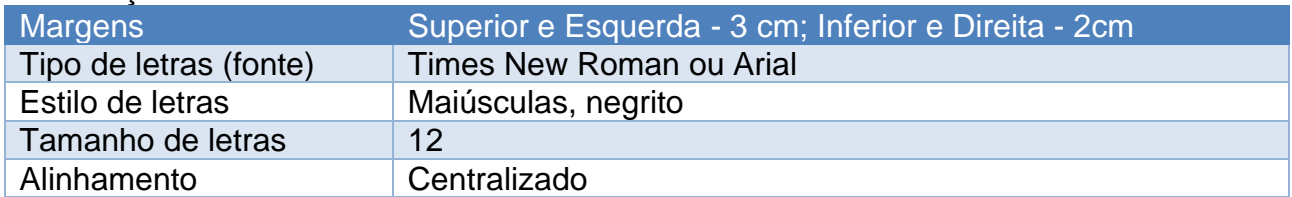

#### Formatação do texto:

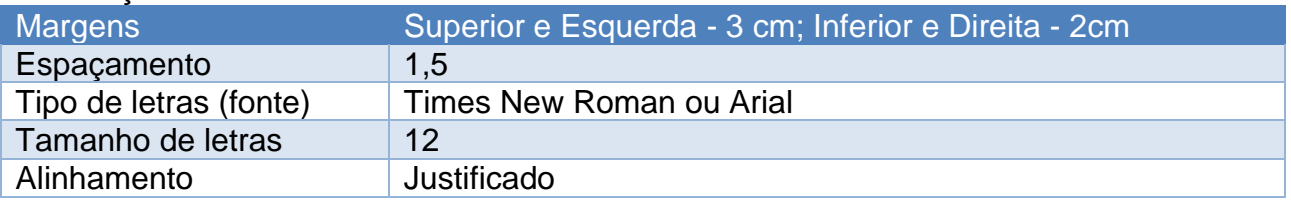

## **LISTA DE ABREVIATURAS**

Ed. Editor Org. Organizador

# **LISTA DE SIGLAS**

ABNT Associação Brasileira de Normas Técnicas IBGE Instituto Brasileiro de Geografia e Estatística USP Universidade de São Paulo

## <span id="page-18-0"></span>**3.11 Sumário**

Elemento obrigatório. É a enumeração das divisões, seções e outras partes de um documento, na mesma ordem e grafia em que é apresentado (elementos textuais e póstextuais que compõem o trabalho). Deve ser elaborado conforme a **ABNT NBR 6027**.

**Nota:** Os elementos pré-textuais não podem constar no sumário. Em trabalhos acadêmicos deve iniciar o sumário no anverso de uma folha, concluído no verso, se necessário.

Para as seções textuais utilizar numeração progressiva em algarismos arábicos, limitada até a seção quinária, de acordo com a **ABNT NBR 6024**.

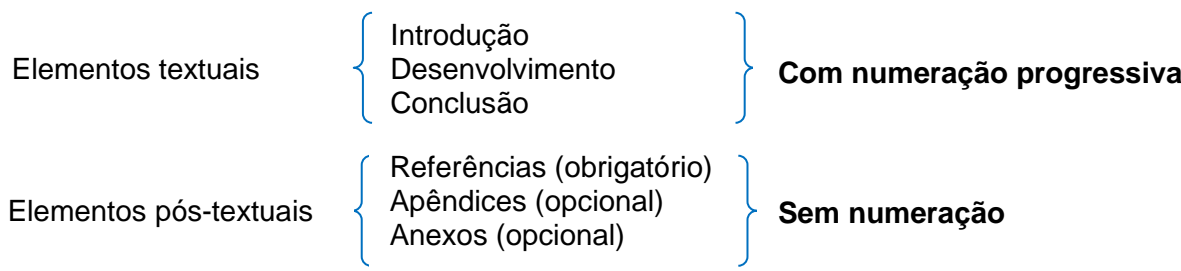

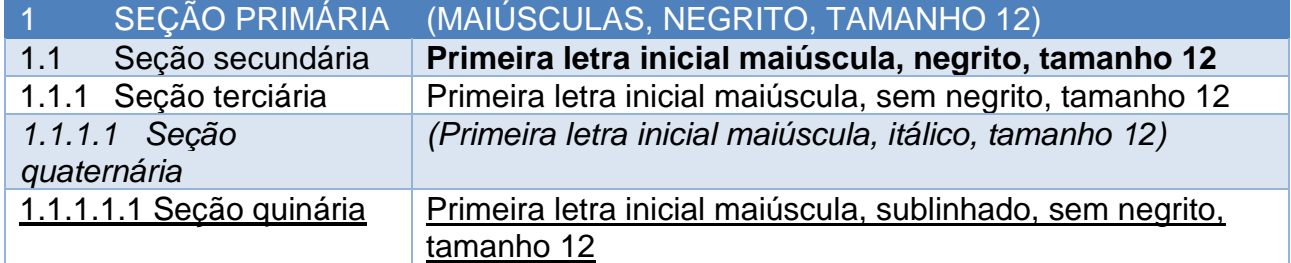

# Formatação do título:

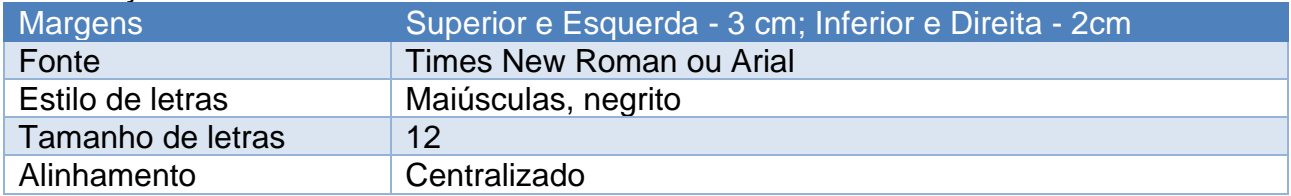

## Formatação do texto:

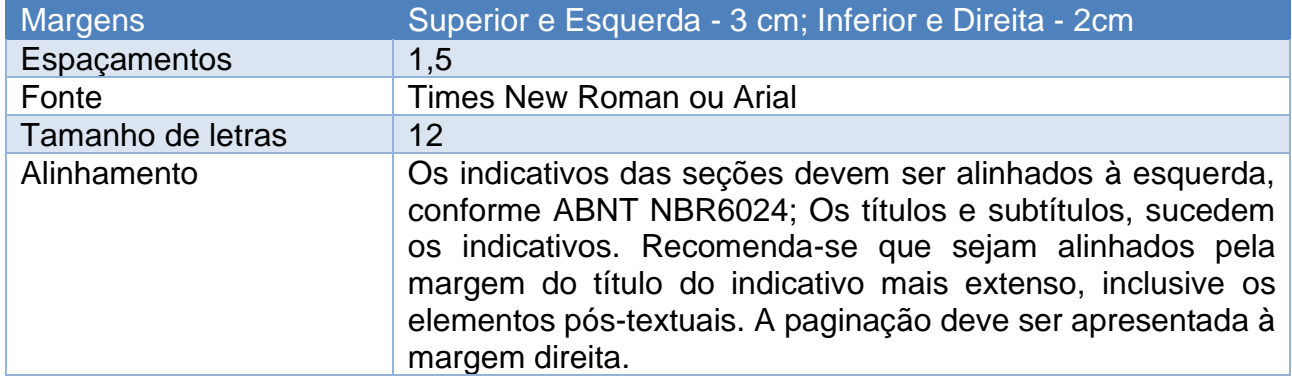

#### Formatação Recomendada

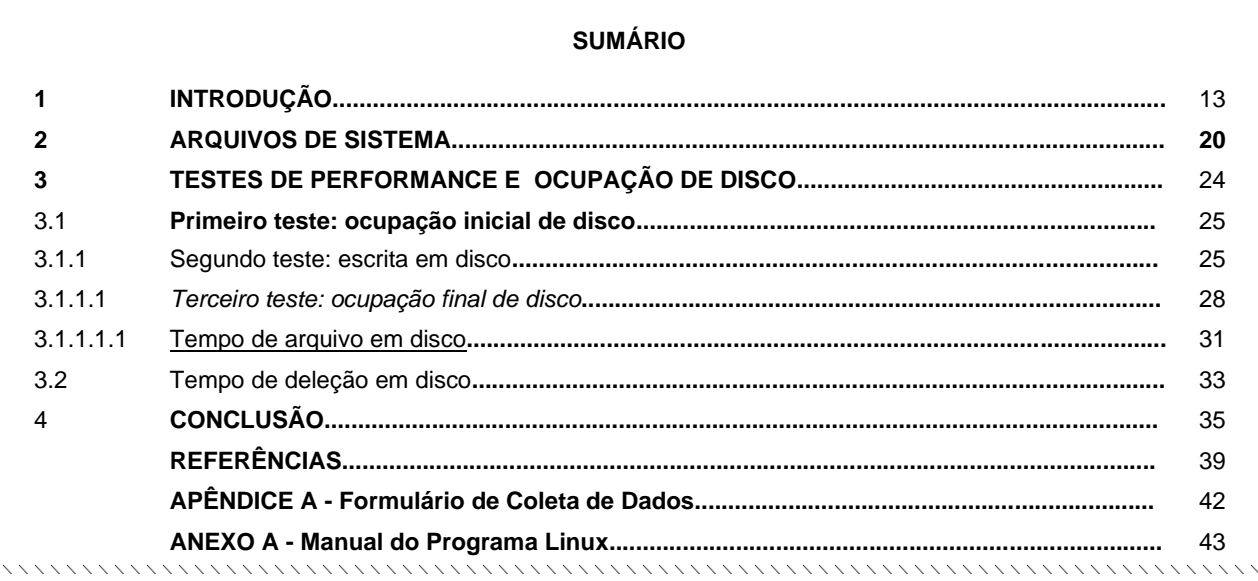

## <span id="page-20-0"></span>**4 ELEMENTOS TEXTUAIS**

O texto é composto de uma parte introdutória, que apresenta os objetivos do trabalho e as razões de sua elaboração; o desenvolvimento, que detalha a pesquisa ou estudo realizado; e uma parte final, conclusiva.

A organização do corpo do texto fica a critério do autor, sob a supervisão do orientador do trabalho.

Para a parte textual a ABNT recomenda o uso de algumas normas que prevê os itens abaixo.

#### <span id="page-20-1"></span>**4.1 Indicativos de seção**

A **ABNT NBR 6024** trata da numeração progressiva das seções de um documento. A numeração progressiva deve ser utilizada para evidenciar a sistematização do conteúdo do trabalho. Destacam-se gradativamente os títulos das seções, utilizando-se os recursos de negrito, itálico ou sublinhado e outros, no sumário e, de forma idêntica, no texto. Assim, apresenta algumas regras que se aplicam na indicação numérica da parte textual.

As seções devem ser conforme os itens a seguir:

- utilizar algarismos arábicos na numeração;
- limitar a numeração progressiva até a seção quinaria;
- o título das seções (primárias, secundárias, terciárias, quaternárias e quinarias) deve ser colocado após o indicativo de seção, alinhado à margem esquerda, separado por um espaço. O texto deve iniciar em outra linha;
- ponto, hífen, travessão, parênteses ou qualquer sinal não podem ser utilizados entre o indicativo da seção e seu título;
- todas as seções devem conter um texto relacionado a elas;
- o indicativo das seções primárias deve ser grafado em números inteiros a partir de 1;
- o indicativo de uma seção secundária é constituído pelo número da seção primária a que pertence, seguido do número que lhe for atribuído na sequência do assunto e separado por ponto. Repete-se o mesmo processo em relação às demais seções;
- os títulos que ocupem mais de uma linha devem ser, a partir da segunda linha, alinhados abaixo da primeira letra da primeira palavra do título;
- os títulos das seções devem ser destacados tipograficamente, de forma hierárquica, da primária à quinaria. Podem ser utilizados os recursos gráficos de maiúscula, negrito, itálico ou sublinhado e outros.

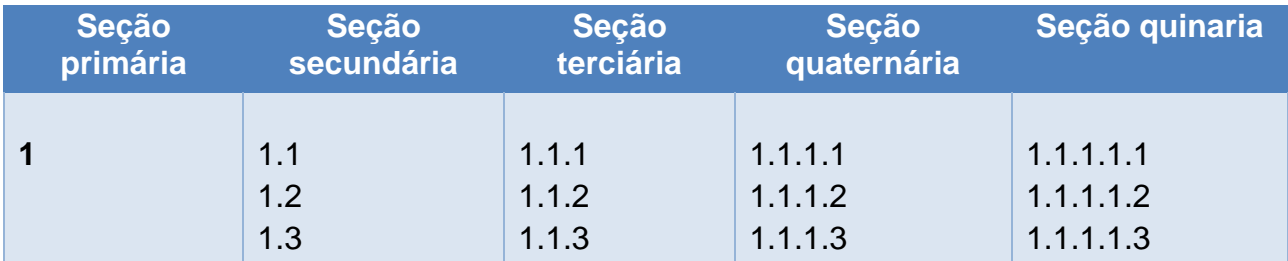

Os títulos das seções primárias devem começar em página ímpar.

## <span id="page-21-0"></span>**4.2 Paginação**

A **ABNT NBR14724** recomenda que a numeração das páginas deva aparecer a partir da primeira página do texto (Introdução), porém devem ser contadas as páginas desde a folha de rosto.

Deve ser feita em algarismos arábicos, dentro da margem direita superior.

Todo o trabalho deverá ser numerado, incluindo os elementos pós-textuais.

Trabalhos em volumes devem ter numeração sequencial.

Para trabalhos digitados somente no anverso, todas as folhas, a partir da folha de rosto, devem ser contadas sequencialmente, considerando somente o anverso. A numeração deve figurar, a partir da primeira folha da parte textual, em algarismos arábicos, no canto superior direito da folha, a 2 cm da borda superior, ficando o último algarismo a 2 cm da borda direita da folha.

Quando o trabalho for digitado em anverso e verso, a numeração das páginas deve ser colocada no anverso da folha, no canto superior direito; e no verso, no canto superior esquerdo.

Se o trabalho for constituído por mais de um volume, deve ser mantida uma única sequência de numeração das folhas ou páginas, do primeiro ao último volume. Havendo apêndice e anexo, as suas folhas ou páginas devem ser numeradas de maneira contínua e sua paginação deve dar seguimento à do texto principal.

#### <span id="page-22-0"></span>**4.3 Siglas**

A primeira vez que se menciona a sigla no texto, deve ser indicada entre parênteses, precedida do nome completo.

Exemplo:

Faculdade de Ciências Médicas e da Saúde (FCMS)

#### <span id="page-22-1"></span>**4.4 Ilustrações**

Para qualquer tipo de ilustração, sua identificação aparece na parte superior, precedida da palavra designativa (fotografia, gráfico, mapa, organograma, quadro, figura, desenho, esquema, fluxograma, entre outros), seguida de seu número de ordem de entrada no texto, em algarismos arábicos, travessão e respectivo título. Após a ilustração, na parte inferior, indicar a fonte consultada (elemento obrigatório, mesmo que seja produção do próprio autor), legenda, notas e outras informações necessárias à sua compreensão. A ilustração deve ser citada no texto e inserida o mais próximo possível do trecho a que se refere.

**Nota:** Os quadros apresentam dados textuais, enquanto que as tabelas apresentam dados numéricos.

## Formatação das ilustrações:

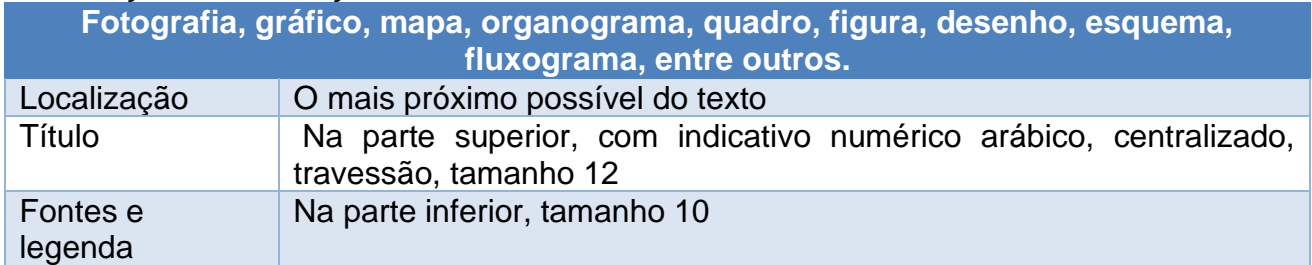

## <span id="page-23-0"></span>**4.5 Tabelas**

As tabelas caracterizam-se por apresentar dados numéricos e estatísticos.

A localização da tabela deve ser o mais próximo possível do texto a que se refere e padronizada conforme o Instituto Brasileiro de Geografia e Estatística (IBGE).

A identificação da tabela deve aparecer na parte superior, seguida de seu número em algarismos arábicos, travessão e seu título.

As legendas devem ser inseridas na parte inferior da tabela, centralizadas ou alinhadas à esquerda, com letras tamanho 10.

A fonte é elemento obrigatório, mesmo que os dados sejam do próprio autor, deverá ser inserida abaixo da tabela.

De acordo com as Normas de Apresentação Tabular, do IBGE, as recomendações gerais para apresentação da tabela são:

- Que a tabela seja elaborada de forma a ser apresentada em uma única página;
- As tabelas de uma publicação apresentem uniformidade gráfica, como, por exemplo, nos corpos e tipos de letras e números, no uso de maiúsculas e minúsculas e nos sinais gráficos utilizados.
- A moldura de uma tabela não deve ter traços verticais que a delimitem à esquerda e à direita.
- Toda tabela deve ter fonte, inscrita a partir da primeira linha do seu rodapé, para identificar o responsável ou responsáveis pelos dados numéricos. A identificação deve ser feita com palavras e precedida da palavra Fonte ou Fontes;
- Em tabelas com dados numéricos extraídos de um documento, a identificação da fonte deve indicar a referência do documento.

• Toda tabela que ultrapassar, em número de linhas e/ou colunas, as dimensões de uma página deve ser apresentada em duas ou mais partes. Neste caso, repete-se o cabeçalho na página seguinte. No topo da tabela, junto à linha do cabeçalho, alinhadas à direita devem colocar as expressões entre parênteses: (continua); (continuação); ou (conclusão).

Formatação da tabela:

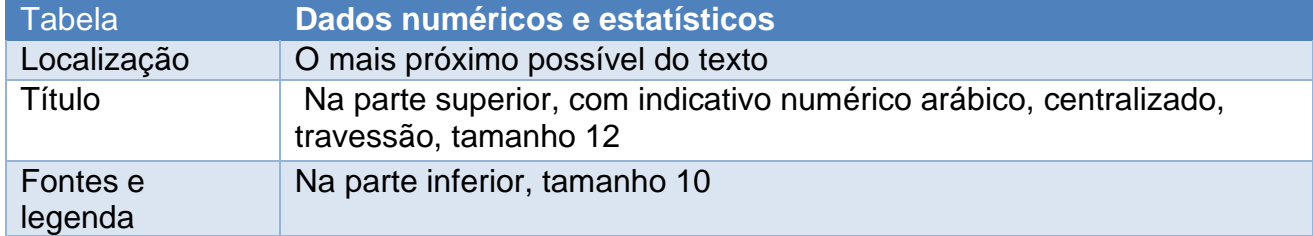

Exemplos:

### Tabela 1 - Pessoas residentes em domicílios particulares, por sexo e situação do domicílio - Brasil - 1980

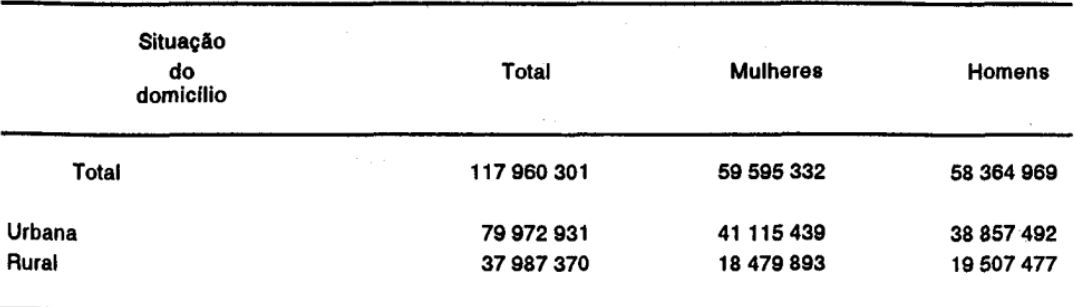

Fonte: Fundação Instituto Brasileiro de Geografia e Estatística - IBGE.

Tabela em partes:

Tabela 3 - Taxa de crescimento anual da população residente, em ordem decrescente, por Municípios do Estado de Alagoas, no período 1980-1991

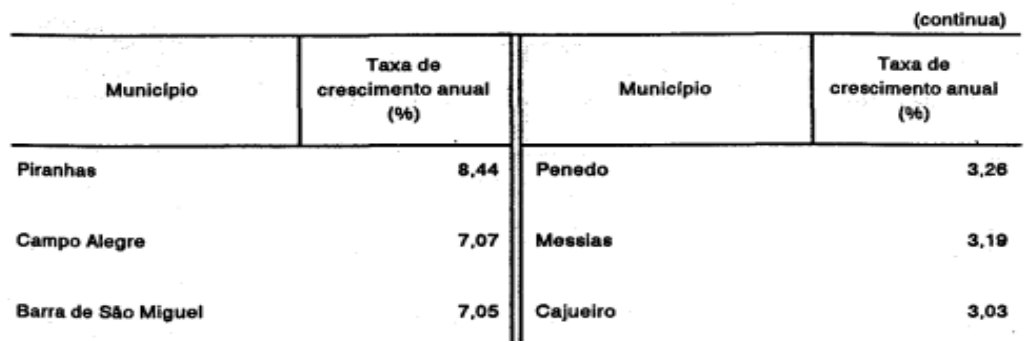

#### Tabela 3 - Taxa de crescimento anual da população residente, em ordem decrescente, por Municípios do Estado de Alagoas, no período 1980-1991

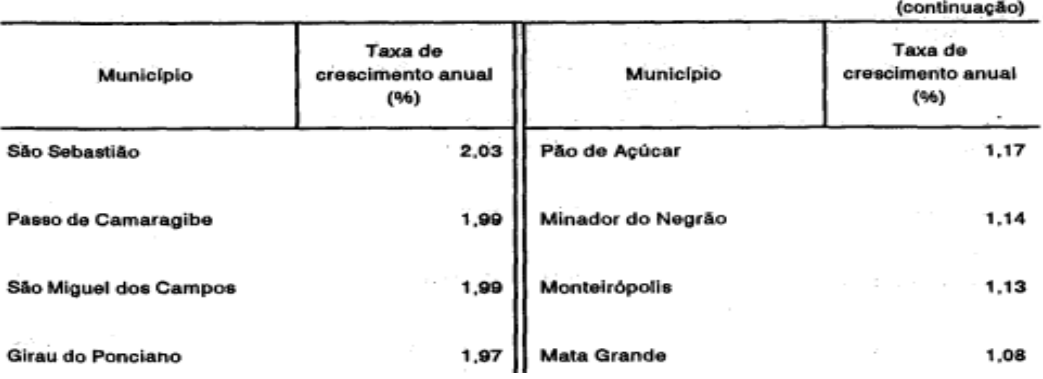

Tabela 3 - Taxa de crescimento anual da população residente, em ordem decrescente, por Municípios do Estado de Alagoas, no período 1980-1991

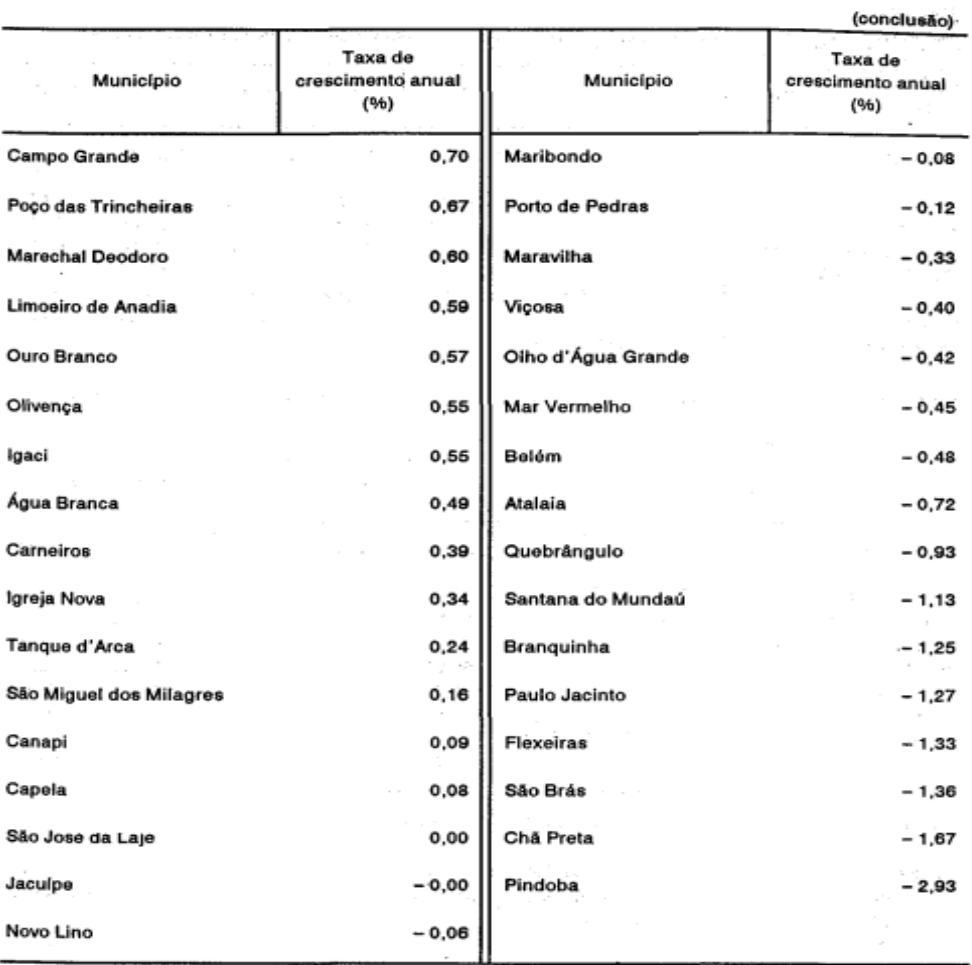

Fonte: Fundação Instituto Brasileiro de Geografia e Estatística - IBGE. :

Notas: Dados numéricos arredondados.

Sinais convencionais utilizados:

- 0,00 Dado numérico igual a zero resultante de arredondamento de dado numérico originalmente positivo.
- -0,00 Dado numérico igual a zero resultante de arredondamento de dado numérico originalmente negativo.

#### <span id="page-26-0"></span>**4.6 Citações**

Citação é a menção de uma informação extraída de outra fonte.

Recomendamos o uso de gerenciadores de referências e citações como Mendeley, Zotero, EndNote, entre outros.

Nota: **Toda citação deve estar na lista de referências no final do trabalho.**

<span id="page-26-1"></span>4.6.1 Regras gerais de apresentação

As citações podem aparecer no texto ou em notas de rodapé.

Nas **normas da ABNT** o sistema de chamada mais utilizado é o AUTOR, DATA. Nas citações, as chamadas pelo sobrenome do autor, pela instituição responsável ou título incluído na sentença, devem ser em letras maiúsculas e minúsculas e, quando estiverem entre parênteses, devem ser em letras maiúsculas. Deve ser seguido consistentemente ao longo de todo o trabalho, permitindo sua correlação na lista de referências.

#### Exemplo:

.

O Programa Saúde da Família, inicialmente voltado à extensão de cobertura, com foco em áreas de maior risco social e implantado a partir de 1994 como um programa paralelo (CAPISTRANO FILHO, 1999).

Segundo Capistrano Filho (1999) o Programa Saúde da Família, inicialmente voltado à extensão de cobertura, com foco em áreas de maior risco social e implantado a partir de 1994.

#### <span id="page-26-2"></span>4.6.2 Citação direta

Transcrição textual de parte da obra do autor consultado.

Especificar no texto a(s) página(s), volume(s), tomo(s) ou seção(ões) da fonte consultada. Este(s) deve(m) seguir a data, separado(s) por vírgula e precedido(s) pelo termo, que o(s) caracteriza, de forma abreviada. Nas citações indiretas, a indicação da(s) páginas(s) consultadas é opcional.

Devem ser indicadas as supressões, interpolações, comentários, ênfase ou destaques, do seguinte modo:

[...] supressões

[ ] interpolações, acréscimos ou comentários

Grifo ou negrito ou itálico - ênfase ou destaque

As citações diretas, no texto, **de até três linhas,** devem estar contidas entre aspas

duplas. As aspas simples são utilizadas para indicar citação no interior da citação.

## Formatação de citação direta com até três linhas

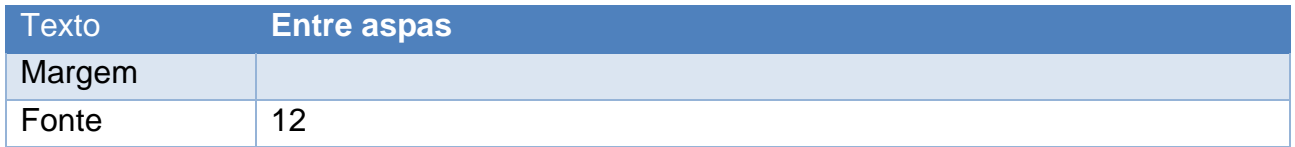

Exemplo de citação direta com até três linhas

**ABNT** O Programa Saúde da Família, inicialmente voltado à extensão de cobertura, com foco em áreas de maior risco social e implantado a partir de 1994 como um programa paralelo "[...] limitado, bom para os pobres e pobre como eles [...]". (GIOVANELLA et al., 2009, p. 784) 

As citações diretas, no texto, **com mais de três linhas**, devem ser destacadas com recuo de 4 cm da margem esquerda, com letra menor que a do texto utilizado e sem as aspas.

Formatação de citação direta com mais de três linhas

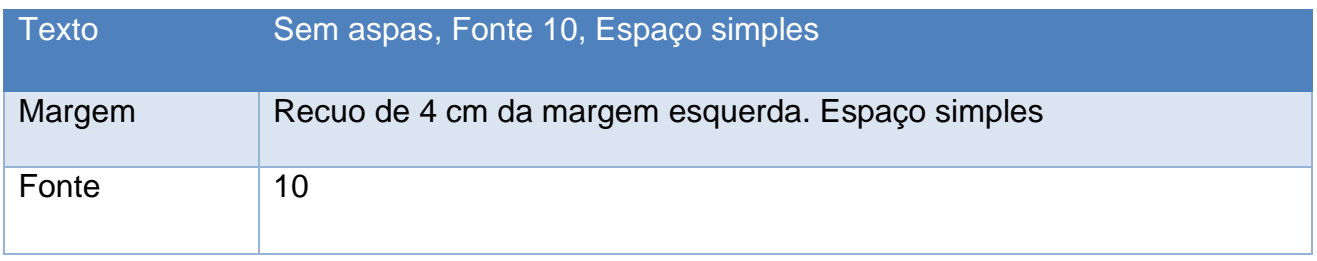

## Exemplo de citação direta com mais de três linhas

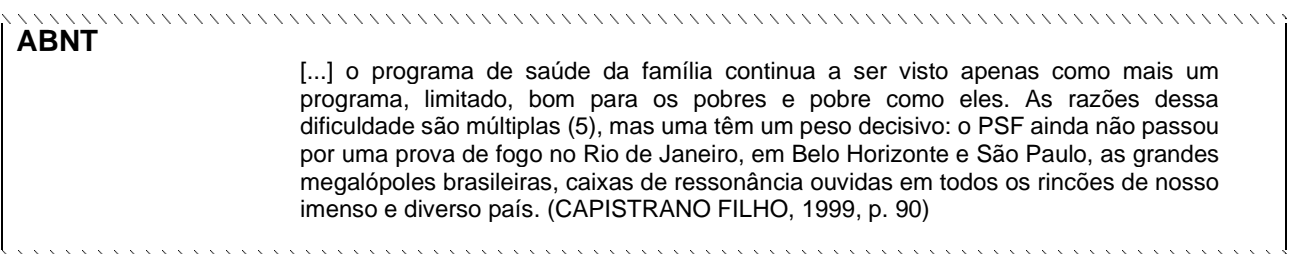

## Na lista de referências:

## **ABNT**

CAPISTRANO FILHO, D. O programa de saúde de família de São Paulo. **Estud. Av.**, São Paulo, v. 13, n. 35, p. 89-100, 1999.

## <span id="page-28-0"></span>4.6.3 Citação indireta

Texto baseado na(s) obra(s) do(s) autor(es) consultado(s).

As obras consultadas devem ser citadas e constarem na lista de referências.

<span id="page-28-1"></span>4.6.4 Citação de citação (*apud*)

É a citação de um texto que se refere ao documento original, que não se teve acesso.

Este recurso só deve ser usado nos casos em que o documento original não possa ser recuperado.

Para o sistema de chamada autor-data a expressão *apud* (citado por, conforme, segundo) pode, também, ser usada no texto.

Se o sistema de chamada for o numérico, a indicação no texto deve ser feita pelo sobrenome do autor do documento original e o número da referência do documento consultado.

A referência da citação original deve constar em nota de rodapé e a do documento consultado na lista de referências.

Se o sistema de chamada adotado for o numérico, a indicação de nota de rodapé dever ser por símbolos (ex.: asterisco, etc.).

Exemplo:

**ABNT**

No texto:

Segundo Silva (1983 *apud* ABREU, 1999, p. 3) diz ser [...]

"[...] o viés organicista da burocracia estatal e antiliberalismo da cultura política de 1937, preservado de modo encapuçado na Carta de 1946." (VIANNA, 1986, p. 172 *apud* SEGATTO, 1995, p. 214-215).

No modelo serial de Gough (1972 *apud* NARDI, 1993), o ato de ler envolve um processamento serial que começa com uma fixação ocular sobre o texto, prosseguindo da esquerda para a direita de forma linear.

No rodapé da página:

\_\_\_\_\_\_\_\_\_\_\_\_\_\_\_\_\_\_ 1 EVANS, 1987 *apud* SAGE, 1992, p. 2-3. <span id="page-29-0"></span>.6.5 Citação de fontes informais

Quando se tratar de dados obtidos por informação verbal (palestras, debates, comunicações, etc.), indicar entre parênteses, a expressão informação verbal, mencionando-se os dados disponíveis, em nota de rodapé.

<span id="page-29-1"></span>4.6.6 Regras gerais do sistema numérico

A indicação da fonte é feita no texto:

a) Sobrenome de cada autor ou pelo nome de cada entidade responsável até o primeiro sinal de pontuação, seguido(s) do número da citação em expoente. No texto (**um autor**):

Paim (2001) sinaliza para a dificuldade de um único modelo responder às situações de saúde tão diversificadas e complexas existentes no Brasil.

ou

A dificuldade de um único modelo responder às situações de saúde tão diversificadas e complexas existentes no Brasil (PAIM, 2001).

Na lista de referências:

PAIM, J. S. Saúde da Família: espaço de reflexão e de contra-hegemonia. **Interface Comunicação, Educação e Saúde**., Botucatu, v. 5, n. 9, p. 143-146, 2001.

No texto (**dois autores**):

Segundo Cymbalista e Xavier (2007), haveria uma baixa visibilidade dessa comunidade em São Paulo, por tratar-se de um grupo praticamente ausente das estatísticas públicas.

ou

Haveria uma baixa visibilidade dessa comunidade em São Paulo, por tratar-se de um grupo praticamente ausente das estatísticas públicas (CYMBALISTA; XAVIER, 2007).

Na lista de referências:

CYMBALISTA, R.; XAVIER, I. R. A comunidade boliviana em São Paulo: definindo padrões de territorialidade. **Cad. Metrópole**, São Paulo, v. 17, p. 119-133, 2007.

No texto (**três autores**):

A Promoção da Saúde (PS) é uma estratégia propagada mundialmente para enfrentar os múltiplos problemas de saúde que afetam às populações (CERVERA; PARREIRA; GOULART, 2011).

ou

A Promoção da Saúde (PS) é uma estratégia propagada mundialmente para enfrentar os múltiplos problemas de saúde que afetam às populações, segundo Cervera, Parreira e Goulart (2011).

#### Na lista de referências:

CERVERA, D. P. P.; PARREIRA, B. D. M.; GOULART, B. F. Educação em saúde: percepção dos enfermeiros da atenção básica em Uberaba (MG). **Ciênc. Saúde Coletiva**, Rio de Janeiro, v. 17, supl. 1, p. 1547-1554, 2011.

#### No texto (**mais de três autores**):

A inserção dessa Unidade de Saúde da Família (USF), além de provocar a reflexão sobre as potencialidades e as dificuldades do PSF em grandes centros urbanos (ESCOREL *et al.*, 2007).

ou

De acordo com Escorel *et al.* (2007) a inserção dessa Unidade de Saúde da Família (USF), além de provocar a reflexão sobre as potencialidades e as dificuldades do PSF em grandes centros urbanos.

Na lista de referências:

ESCOREL, S. *et al.* O Programa de Saúde da Família e a construção de um novo modelo para a atenção básica no Brasil. **Rev. Panam. Salud Publica**, v. 21, n. 2, p. 164-176, 2007.

#### No texto (**autor institucional**):

O Programa de Saúde da Família (PSF), proposto em 1994 pelo Ministério da Saúde, atualmente definido como Estratégia Saúde da Família, foi instituído pela Política Nacional de Atenção Básica (PNAB) como uma estratégia de reorganização da Atenção Primária à Saúde (APS), em substituição ao modelo tradicional de atenção (BRASIL, 2006).

Na lista de referências:

BRASIL. Ministério da Saúde. **Política Nacional de Atenção Básica**. Brasília (DF), 2006.

b) Quando houver coincidência de sobrenomes de autores, acrescentam-se as iniciais de seus prenomes; se mesmo assim existir coincidência, colocam-se os prenomes por extenso.

Exemplos:

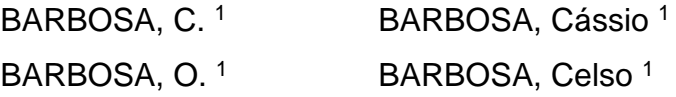

## <span id="page-31-0"></span>**5 ELEMENTOS PÓS-TEXTUAIS**

São elementos que complementam o trabalho, conforme apresentados nos itens abaixo.

Os títulos – referências, glossário, apêndice, anexo e índice – não têm indicativo numérico, devem ser centralizados.

#### <span id="page-31-1"></span>**5.1 Referências**

Elemento obrigatório. Consiste na relação das obras citadas no texto, que permite a identificação de cada uma delas. Todas as obras citadas no trabalho têm que estar na listagem das referências.

A lista deve ser alinhada à esquerda, espaço simples, e as referências separadas entre si por um espaço simples em branco.

#### Formatação do título:

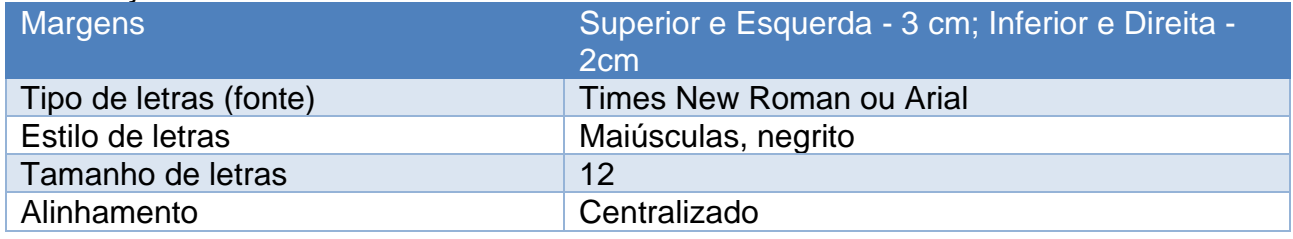

#### Formatação do texto:

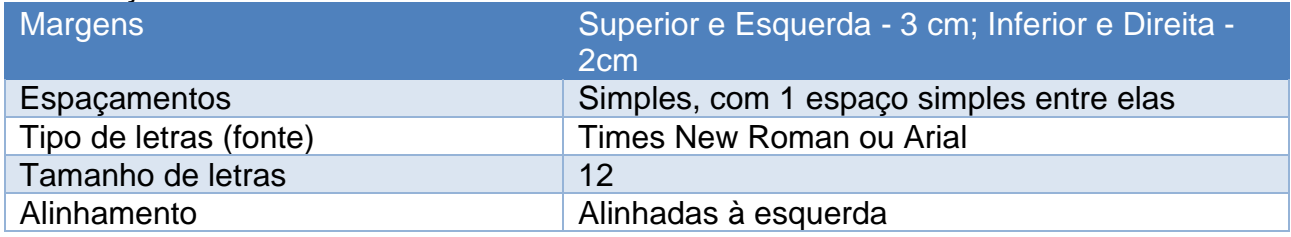

<span id="page-31-2"></span>5.1.1 Principais elementos de uma referência

A referência é constituída de elementos essenciais e, quando necessário, de elementos complementares.

Os elementos essenciais são informações indispensáveis à identificação do documento.

#### <span id="page-32-0"></span>*5.1.1.1 Autoria*

Para indicação dos nomes, pessoais ou entidades, deve ser utilizado o Código de Catalogação Anglo-Americano vigente.

#### **Recomendamos o uso de gerenciadores de referências e citações como Mendeley, Zotero, EndNote, entre outros.**

#### <span id="page-32-1"></span>5.1.1.1.1 Autor pessoal

As recomendações das normas são:

**ABNT:** Indicação pelo sobrenome, TODAS as letras do sobrenome maiúsculas, seguido do(s) prenome(s) e outros sobrenomes abreviados com ponto ou por extenso. Os autores devem ser separados por ponto e vírgula.

#### **Número de autores:**

**ABNT:** Até três autores citar todos. Mais de três, citar os três primeiros e a expressão latina *et al.* (e outros).

**Nota:** Em casos específicos, nos quais a menção dos nomes for indispensável para certificar a autoria, é facultado indicar todos os nomes.

#### <span id="page-32-2"></span>5.1.1.1.2 Autor entidade

As obras de responsabilidade de entidade (órgãos governamentais, empresas, associações, congressos, seminários, etc.) têm entrada, de modo geral, pelo seu próprio nome, por extenso.

Quando a entidade tem uma denominação genérica, seu nome é precedido pelo nome do órgão superior, ou pelo nome da jurisdição geográfica à qual pertence.

#### <span id="page-32-3"></span>5.1.1.1.3 Autoria desconhecida

Começa-se a referência pelo título. O termo anônimo não deve ser usado em substituição ao nome do autor desconhecido.

#### <span id="page-32-4"></span>5.1.1.1.4 Título e subtítulo

O título e o subtítulo devem ser reproduzidos tal como figuram no documento, separados por dois-pontos.

**ABNT:** o título deve ter destaque usando o recurso negrito, itálico ou sublinhado.

#### <span id="page-33-0"></span>5.1.1.1.5 Edição

Quando houver uma indicação de edição, esta deve ser transcrita, utilizando-se abreviaturas dos numerais ordinais e da palavra edição, ambas na forma adotada na língua do documento.

Indicam-se emendas e acréscimos à edição, de forma abreviada.

Considerar a versão de documentos eletrônicos como equivalente à edição e transcrevê-la como tal.

#### <span id="page-33-1"></span>5.1.1.1.6 Local

O nome do local (cidade) de publicação deve ser indicado tal como figura no documento.

No caso de homônimos de cidades, acrescenta-se o nome do estado, do país, etc.

Quando houver mais de um local para uma só editora, indica-se o primeiro ou o mais destacado.

Quando a cidade não aparece no documento, mas pode ser identificada, indica-se entre colchetes.

Não sendo possível determinar o local, utiliza-se a expressão *sine loco* abreviada entre parênteses (*S. l*.).

#### <span id="page-33-2"></span>5.1.1.1.7 Editora

O nome da editora deve ser indicado tal como figura no documento, abreviando-se os prenomes e suprimindo-se palavras que designam a natureza jurídica ou comercial, desde que sejam dispensáveis para identificação.

Quando houver duas editoras, indicam-se ambas com seus respectivos locais (cidades). Se as editoras forem três ou mais, indica-se a primeira ou a que estiver em destaque.

#### <span id="page-33-3"></span>5.1.1.1.8 Data

A data de publicação deve ser indicada em algarismos arábicos.

Por ser um elemento essencial para a referência, sempre deve ser indicada uma data, seja da publicação, distribuição, copirraite, impressão, apresentação de um trabalho acadêmico, ou outra.

Se nenhuma data puder ser determinada, registra-se uma data aproximada entre colchetes:

Os meses devem ser indicados de forma abreviada, no idioma original da publicação.

#### <span id="page-34-0"></span>5.1.1.1.9 Descrição física

Pode-se registrar o número da última página, folha ou coluna de cada sequência, respeitando-se a forma encontrada (letras, algarismos romanos e arábicos).

Quando o documento for constituído de apenas uma unidade física, ou seja, um volume, indica-se o número total de páginas ou folhas, seguido da abreviatura p. ou f.

Quando se referenciarem partes de publicações, mencionam-se os números das folhas ou páginas inicial e final, precedidos da abreviatura v., ou outra forma de individualizar a parte referenciada.

#### <span id="page-34-1"></span>5.1.1.1.10 Séries e coleções

Indicam-se entre parênteses, os títulos das séries e coleções, separados, por vírgula, da numeração, em algarismos arábicos, se houver.

#### <span id="page-34-2"></span>5.1.1.1.11 Notas

Sempre que necessário à identificação da obra incluir notas com informações complementares, ao final da referência, sem destaque tipográfico.

#### <span id="page-34-3"></span>5.1.2 Modelos de referências

Os modelos de referências estão exemplificados nos itens abaixo.

#### <span id="page-34-4"></span>*5.1.2.1 Artigos*

Inclui partes de publicações periódicas (volumes, fascículos, números especiais e suplementos, com título próprio), comunicações, editorial, entrevistas, recensões, reportagens, resenhas e outros.

## <span id="page-35-0"></span>5.1.2.1.1 Autor pessoal

#### **ABNT**

HALPERN, Scott D. Solid-organ transplantation in HIV-infected patients. **New England Journal of Medicine**, Massachusetts, v. 347, n. 4, p. 284-287, July 2002.

Citação no texto ou no final do parágrafo:

Halpern (2002) ou (HALPERN, 2002)

## <span id="page-35-1"></span>5.1.2.1.2 Organização como autor

#### **ABNT**

PARKINSON STUDY GROUP. A randomized placebo-controlled trial of rasagiline in levodopa-treated patients with Parkinson disease and motor fluctuation: the PRESTO study. **Arch. Neurol.**, Chicago, v. 62, n. 2, p. 241-248, 2005.

Citação no texto ou no final do parágrafo:

Parkinson Study Group (2005) ou (PARKINSON STUDY GROUP, 2005)

#### <span id="page-35-2"></span>5.1.2.1.3 Autor pessoal e organização como autor

BRASIL. Ministério da Saúde. **HumanizaSUS**: Política Nacional de Humanização: a humanização como eixo norteador das práticas de atenção e gestão em todas as instâncias do SUS. Brasília, DF, 2004.

Citação no texto ou no final do parágrafo:

Brasil (2004) ou (BRASIL, 2004)

#### <span id="page-35-3"></span>5.1.2.1.4 Sem autoria

#### **ABNT**

PERFIL da administração pública paulista. 6. ed. São Paulo: FUNDAP, 1994. 317 p. Inclui índice. ISBN 85-7285-026-0.

# <span id="page-35-4"></span>5.1.2.1.5 Volume com suplemento

#### (PERFIL…, 2002) **ABNT**

GERAUD, G.; SPIERINGS, E. L.; KEYWOOD, C. Tolerability and safety of frovatriptan with short- and long-term use for treatment of migraine and in comparison with sumatriptan. **Headache**, St. Louis, v. 42, suppl. 2, p. S93-S99, 2002.

#### <span id="page-35-5"></span>5.1.2.1.6 Número com suplemento

## **ABNT**

GLAUSER, T. A. Integrating clinical trial data into clinical practice. **Neurology**, New York, v. 58, n. 12, suppl. 7, p. S6-S12, June 2002.

## <span id="page-36-0"></span>5.1.2.1.7 Volume em parte

#### **ABNT**

ABEND, S. M.; KULISH, N. The psychoanalytic method from an epistemological viewpoint. **Int. J. Psychoanal.**, London, v. 83, pt. 2, p. 491-495, Apr. 2002.

#### <span id="page-36-1"></span>5.1.2.1.8 Número em parte

## **ABNT**

AHRAR, K. *et al.* Development of a large animal model for lung tumors. **J. Vasc. Interv. Radiol.**, Reston, v. 13, n. 9, pt. 1, p. 923-928, Sept. 2002.

## <span id="page-36-2"></span>5.1.2.1.9 Número sem volume

#### **ABNT**

BANIT, D. M.; KAUFER, H.; HARTFORD, J. M. Intraoperative frozen section analysis in revision total joint arthroplasty. **Clin. Orthop. Relat. Res.**, Philadelphia, n. 401, p. 230-238, Aug. 2002.

## <span id="page-36-3"></span>5.1.2.1.10 Necessidade da indicação do tipo de artigo (carta, editorial, comentário)

## **ABNT**

TOR, M.; TURKER, H. International approaches to the prescription of long-term oxygen therapy. **Eur. Respir. J.**, Copenhagen, v. 20, n. 1, p. 242, Dec. 2002. Carta.

LOFWALL, M. R. *et al.* Characteristics of older methadone maintenance (MM) patients. **Drug Alcohol Depend.**, Limerick, v. 66, suppl. 1, p. S105, 2002. Resumo.

## <span id="page-37-0"></span>5.1.2.1.11 Artigos em meio eletrônico (CD-ROM, DVD, online, etc.)

## **ABNT**

ALBUQUERQUE, E. R.; ALVES, E. F. Análise da produção bibliográfica sobre qualidade de vida de portadores de feridas crônicas. **Saúde e Pesquisa**, Maringá, v. 4, n. 2, p. 147-152, 2011. Disponível em:

http://www.cesumar.br/pesquisa/periodicos/index.php/saudpesq/article/viewArticle/1560 Acesso em: 17 out. 2014.

POLGREEN, P. M. *et al.* Risk factors for groin wound infection after femoral artery catheterization: a case-control study. **Infect. Control Hosp. Epidemiol.**, Thorofare, v. 27, n. 1, p. 34-37, 2006. Disponível em:

http://www.journals.uchicago.edu/ICHE/journal/issues/v27n1/2004069/2004069.web.pdf Acesso em: 5 jan. 2007.

VIEIRA, Cássio Leite; LOPES, Marcelo. A queda do cometa. **Neo Interativa**, Rio de Janeiro, n. 2, inverno 1994. 1 CD-ROM.

DANTAS, José Alves *et al*. Regulação da auditoria em sistemas bancários: análise do cenário internacional e fatores determinantes. **Revista Contabilidade & Finanças**, São Paulo, v. 25, n. 64, p. 7-18, jan./abr. 2014. DOI: http ://dx. doi.org/10.1590/S1519-70772014000100002. Disponível em: http://www.scielo.br/scielo.php?script=sci\_arttext&pid=S1519- 70772014000100002&lng=en&nrm=iso. Acesso em: 20 maio 2014.

## <span id="page-37-1"></span>*5.1.2.2 Livros e outras monografias*

Monografia no todo – inclui livro e/ou folheto (manual, guia, catálogo, enciclopédia, dicionário, etc.) e trabalhos acadêmicos (teses, dissertações, entre outros).

Os elementos essenciais são: autor(es), título, edição, local, editora e data de publicação.

Quando necessário, acrescentam-se elementos complementares à referência para melhor identificar o documento.

MURRAY, P. R. *et al*. **Medical microbiology**. 4. ed. St. Louis: Mosby, 2002.

Citação no texto ou no final do parágrafo:

Murray (2002) ou (MURRAY, 2002)

PERFIL da administração pública paulista. 6. ed. São Paulo: FUNDAP, 1994. 317 p. Inclui índice. ISBN 85-7285-026-0.

Citação no texto ou no final do parágrafo:

(PERFIL…, 2002)

\*Neste caso a citação é usualmente colocada no final do parágrafo.

BRASIL. Ministério da Saúde. **HumanizaSUS**: Política Nacional de Humanização: a humanização como eixo norteador das práticas de atenção e gestão em todas as instâncias do SUS. Brasília, DF, 2004.

Citação no texto ou no final do parágrafo:

Brasil (2004) ou (BRASIL, 2004)

## <span id="page-38-0"></span>5.1.2.2.1 Editor, coordenador, organizador, compilador como autor

Entrada pelo nome do responsável (regra geral de autoria), seguida do tipo de participação por extenso. Organizador(es) USE organizador ou organizadores; Editor(es) USE editor ou editores; Coordenador(es) USE coordenador ou coordenadores.

#### **ABNT**

BAVARESCO, Agemir; BARBOSA, Evandro; ETCHEVERRY, Katia Martin (org.). **Projetos de filosofia**. Porto Alegre: EDIPUCRS, 2011. *E-book*. Disponível em: http ://ebooks.pucrs.br/edipucrs/projetosdefilosofia.pdf. Acesso em: 21 ago. 2011.

Citação no texto ou no final do parágrafo:

Bavaresco, Barbosa e Etcheverry (2011) ou (BAVARESCO; BARBOSA; ETCHEVERRY, 2011)

## <span id="page-38-1"></span>5.1.2.2.2 Organização como autor

As obras de responsabilidade de entidade têm indicação, de modo geral, pelo seu próprio nome, por extenso.

AMERICAN OCCUPATIONAL THERAPY ASSOCIATION. **Occupational therapy manpower**: a plan for progress. Rockville, MD, 1985. 84 p.

Citação no texto ou no final do parágrafo:

American Occupational Therapy Association (1985) ou (AMERICAN OCCUPATIONAL THERAPY ASSOCIATION, 1985)

BRASIL. Ministério da Saúde. Fundação Nacional de Saúde. **Tratamento etiológico da Doença de Chagas**. Brasília, DF, 1997. 32 p.

Citação no texto ou no final do parágrafo:

Brasil (1997) ou (BRASIL, 1997).

UNIVERSIDADE DE SÃO PAULO. **Catálogo de teses da Universidade de São Paulo, 1992**. São Paulo, 1993. 467 p.

Citação no texto ou no final do parágrafo:

Universidade de São Paulo (1993) ou (UNIVERSIDADE DE SÃO PAULO, 1993)

## <span id="page-39-0"></span>5.1.2.2.3 Parte de monografia

Inclui capítulo, volume, fragmento e outras partes de uma obra, com autor(es) e/ou

títulos próprios.

a. Capítulo de um livro com autoria própria:

#### **ABNT**

NORCINI, J.; BEN-DAVID, M. F. Concepts in assessment. *In*: DENT, J.; HARDEN, R.; HUNT, D. (ed.). **A practical guide for medical teachers**. 4. ed. London: Elsevier, 2013. p. 285-291.

b. Capítulo com título específico, mas sem autoria própria

#### **ABNT**

JUNQUEIRA, L. C.; CARNEIRO, J. Tecidos epiteliais. *In*: JUNQUEIRA, L. C.; CARNEIRO, J. **Histologia básica**. 6. ed. Rio de Janeiro: Guanabara; 1985. cap. 4, p. 59-85.

## c. Livros e monografias no todo em meio eletrônico (CD-ROM, DVD, online, etc.).

## **ABNT**

INSTITUTO NACIONAL DO CÂNCER (Brasil). Estômago. *In*: INSTITUTO NACIONAL DO CÂNCER (Brasil). **Tipos de câncer**. [Brasília, DF]: Instituto Nacional do Câncer, 2010. Disponível em:

http://www2.inca.gov.br/wps/wcm/connect/tiposdecancer/site/home/estomago/definicao. Acesso em: 18 mar. 2010.

MORFOLOGIA dos artrópodes. *In*: ENCICLOPÉDIA multimídia dos seres vivos. [*S. l*.]: Planeta DeAgostini, c1998. CD-ROM 9.

POLÍTICA. *In*: DICIONÁRIO da língua portuguesa. Lisboa: Priberam Informática, 1998. Disponível em: http://www.priberam.pt/dlDLPO. Acesso em: 8 mar. 1999.

SÃO PAULO (Estado). Secretaria do Meio Ambiente. Tratados e organizações ambientais em matéria de meio ambiente. *In*: SÃO PAULO (Estado). Secretaria do Meio Ambiente. **Entendendo o meio ambiente**. São Paulo: Secretaria do Meio Ambiente, 1999. v. 1. Disponível em: http://www.bdt.org.br/sma/entendendo/atual.htm. Acesso em: 8 mar. 1999.

## <span id="page-40-0"></span>*5.1.2.3 Eventos*

Inclui o conjunto dos documentos reunidos num produto final do próprio evento (atas, anais, resultados, proceedings, entre outras denominações)

## <span id="page-40-1"></span>5.1.2.3.1 Considerado no todo

## **ABNT**

REUNIÃO ANUAL DA SOCIEDADE BRASILEIRA DE QUÍMICA, 20., 1997, Poços de Caldas. **Química**: academia, indústria, sociedade: livro de resumos. São Paulo: Sociedade Brasileira de Química, 1997.

## <span id="page-40-2"></span>5.1.2.3.2 Considerado em parte (trabalho apresentado em evento)

## **ABNT**

CHRISTENSEN, S.; OPPACHER, F. An analysis of Koza's computational effort statistic for genetic programming. In: FOSTER, J. A. *et al*. (ed.). EUROPEAN CONFERENCE ON GENETIC PROGRAMMING, 5., 2002 Apr 3-5; Kinsdale, Ireland. **Proceedings [...]**. Berlin: Springer, 2002. p. 182-191.

PADUA, S.; TABANEZ, M. Uma abordagem participativa para a conservação de áreas naturais: educação ambiental na Mata Atlântica. *In*: CONGRESSO DE UNIDADES DE CONSERVAÇÃO, 1997, Curitiba. **Anais [...]**. Curitiba, Paraná: Universidade Livre do Meio Ambiente, Rede Nacional Pró Unidades de Conservação e Instituto Ambiental do Paraná, 1997. v. 2, p. 371-379.

## <span id="page-41-0"></span>5.1.2.3.3 Trabalho apresentado em evento e divulgado em periódicos

## **ABNT**

ALMEIDA, M. T. *et al.* Avaliação do professor realizada pelo aluno: impacto nas práticas docentes. **Rev. Bras. Educ. Méd.**, Rio de Janeiro, v. 35, n. 4, supl. 1, p. 141-142. Trabalho apresentado ao 49º Congresso Brasileiro de Educação Médica, Belo Horizonte, 2011.

PROCEEDINGS of the Fifth Annual Therapeutic Apheresis Academy Educational Conference. September 20-22, 2012. Charlottesville, Virginia, USA. **J. Clin. Apher.**, v. 28, n. 1, p. 1-86, 2013.

## <span id="page-41-1"></span>5.1.2.3.4 Eventos em meio eletrônico (CD-ROM, DVD, online, etc.):

## **ABNT**

GUNCHO, M. R. A educação a distância e a biblioteca universitária. In: SEMINÁRIO DE BIBLIOTECAS UNIVERSITÁRIAS, 10., 1998, Fortaleza. **Anais [...]**. Fortaleza: Tec Treina, 1998. 1 CD-ROM.

SABROZA, P. C. Globalização e saúde: impacto nos perfis epidemiológicos das populações. *In*: CONGRESSO BRASILEIRO DE EPIDEMIOLOGIA, 4., 1998, Rio de Janeiro. **Anais eletrônicos [...]**. Rio de Janeiro: ABRASCO, 1998. Mesa redonda. Disponível em: http://www.abrasco.com.br/epirio98/. Acesso em: 17 jan. 1999.

## <span id="page-41-2"></span>*5.1.2.4 Trabalhos acadêmicos*

Nas teses, dissertações ou outros trabalhos acadêmicos devem ser indicados em nota o tipo de documento (tese, dissertação, trabalho de conclusão de curso, etc.), o grau, a vinculação acadêmica, o local e a data da defesa, mencionada na folha de aprovação (se houver).

## **ABNT**

RODRIGUES, Ana Lúcia Aquilas. **Impacto de um programa de exercícios no local de trabalho sobre o nível de atividade física e o estágio de prontidão para a mudança de comportamento**. 2009. Dissertação (Mestrado em Fisiopatologia Experimental) – Faculdade de Medicina, Universidade de São Paulo, São Paulo, 2009.

## **ABNT**

DOMENE, C. **Cardiomiectomia com fundoplicatura parcial videolaparoscópica no tratamento do megaesôfago não avançado**. 1996. 104 p. Tese (Livre docência) - Faculdade de Medicina, Universidade de São Paulo, São Paulo, 1996.

PETESSE, M. L. **Caracterização da ictiofauna da represa de Barra Bonita (SP) e adaptação do Índice de Integridade Biótica (IIB)**. 2006, 256 f. Tese (Doutorado em Ciências Biológicas) - Universidade Estadual Paulista, Instituto de Biociências, Rio Claro, 2006. Versões impressas e eletrônica.

## **ABNT**

OLIVEIRA, J. B. **Ultrafiltração venenosa modificada em pacientes submetidos à revascularização miocárdica com circulação extracorpórea**. 2001. 100 f. Dissertação (Mestrado) - Faculdade de Medicina, Universidade de São Paulo, São Paulo, 2001.

## <span id="page-42-0"></span>5.1.2.4.1Trabalhos acadêmicos em meio eletrônico (CD-ROM, DVD, online, etc.)

## **ABNT**

MELLO, D. C. **O acompanhante de criança submetida à cirurgia cardíaca: possibilidades de atuação do enfermeiro**. 2007. 57 f. Dissertação (Mestrado em Enfermagem) - Universidade do Estado do Rio de Janeiro, Faculdade de Enfermagem, 2007. Disponível em: http://www.bdtd.uerj.br/tde\_busca/arquivo.php?codArquivo=751. Acesso em: 20 out. 2014.

MORGAN, J. C. **VISIO/KINESIS**: a mixed media installation and performance. 2001. 47 p. Tese (Doutorado) - California State University, Dominguez Hills, 2001. 1 CD-ROM.

COELHO, Ana Cláudia. **Fatores determinantes de qualidade de vida física e mental em pacientes com doença pulmonar intersticial**: uma análise multifatorial. 2009. Dissertação (Mestrado em Ciências Médicas) – Universidade Federal do Rio Grande do Sul, Faculdade de Medicina, Porto Alegre, 2009. Disponível em:

http://www.lume.ufrgs.br/bitstream/handle/10183/16359/000695147.pdf?sequence=1. Acesso em: 4 set. 2009.

## <span id="page-42-1"></span>*5.1.2.5 Outros tipos de Materiais*

## <span id="page-42-2"></span>5.1.2.5.1 Artigo de Jornal

Inclui comunicações, editorial, entrevistas, recensões, reportagens, resenhas e outros.

Os elementos essenciais são: autor, título, título do jornal, local de publicação, data de publicação, seção, caderno ou parte do jornal e a paginação correspondente. Quando não houver seção, caderno ou parte, a paginação do artigo ou matéria precede a data.

LEAL, L. N. MP fiscaliza com autonomia total. **Jornal do Brasil**, Rio de Janeiro, p. 3, 25 abr. 1999.

LOPES, R. J. Com DNA, grupo acha nova espécie de humano na Ásia. **Folha de São Paulo**, São Paulo, 25 mar. 2010, Folha Ciência, Caderno 8, p. 13.

OTTA, Lu Aiko. Parcela do tesouro nos empréstimos do BNDES cresce 566% em oito anos. **O Estado de São Paulo**, São Paulo, ano 131, n. 42656, 1 ago. 2010. Economia & Negócios, p. B1.

CRÉDITO à agropecuária será de R\$ 156 bilhões até 2015. **Jornal do Commercio**, Rio de Janeiro, ano 97, n. 156, p. A3, 20 maio 2014.

#### a. Artigo de jornal em meio eletrônico

#### **ABNT**

GRADY, D. Jump in doctor visits and deaths in flu season. **New York Times**, New York, Apr. 2008. Disponível em: http://www.nytimes.com/2008/04/18/health/research/18flu.html. Acesso em: 19 dez. 2008. Research.

KELLY, R. Electronic publishing at APS: its not just online journalism. **APS News Online**, Los Angeles, Nov. 1996. Disponível em: http://www.aps.org/apsnews/1196/11965.html. Acesso em: 25 nov. 1998.

PROFESSORES terão exame para ingressar na carreira. **Diário do Vale**, Volta Redonda, v. 18, n. 5877, 27 maio 2010. Caderno Educação, p. 41. Disponível em: http://www.bancadigital.com.br/diariodovale/reader2/Default.aspx?pID=1&eID=495&lP=38&rP= 39&lT=page. Acesso em: 29 set. 2010.

#### <span id="page-43-0"></span>5.1.2.5.2 Documento jurídico

Inclui legislação, jurisprudência (decisões judiciais) e doutrina (interpretação dos textos legais)

Legislação: compreende a Constituição, as emendas constitucionais e os textos legais infraconstitucionais (lei complementar e ordinária, medida provisória, decreto em todas as suas formas, resolução do Senado Federal) e normas emanadas das entidades públicas e privadas (ato normativo, portaria, resolução, ordem de serviço, instrução normativa, comunicado, aviso, circular, decisão administrativa, entre outros).

Os elementos essenciais são: jurisdição (ou cabeçalho da entidade, no caso de se tratar de normas), título, numeração, data e dados da publicação. No caso de Constituições e suas emendas, entre o nome da jurisdição e o título, acrescenta-se a palavra Constituição, seguida do ano de promulgação, entre parênteses.

BRASIL. Lei nº 10.406, de 10 de janeiro de 2002. Institui o Código Civil. **Diário Oficial da União**: seção 1, Brasília, DF, ano 139, n. 8, p. 1-74, 11 jan. 2002. PL 634/1975.

SÃO PAULO (Estado). Decreto nº 42.822, de 20 de janeiro de 1998. **Lex**: coletânea de legislação e jurisprudência, São Paulo, v. 62, n. 3, p. 217-220, 1998.

BRASIL. [Constituição (1988)]. **Constituição da República Federativa do Brasil**. Organizado por Cláudio Brandão de Oliveira. Rio de Janeiro: Roma Victor, 2002. 320 p.

## a. Em meio eletrônico

#### **ABNT**

BRASIL. [Constituição (1988)]. **Constituição da República Federativa do Brasil de 1988**. Brasília, DF: Presidência da República, [2016]. Disponível em: http://www.planalto.gov.br/ccivil\_03/Constituicao/Constituiçao.htm. Acesso em: 26 ago. 2016.

CURITIBA. **Lei nº 12.092, de 21 de dezembro de 2006**. Estima a receita e fixa a despesa do município de Curitiba para o exercício financeiro de 2007. Curitiba: Câmara Municipal, [2007]. Disponível em:

http://domino.cmc.pr.gov.br/contlei.nsf/98454e416897038b052568fc004fc180/e5df879ac6353 e7f032572800061df72. Acesso em: 22 mar. 2007.

BRASIL. Decreto-lei nº 200, de 25 de fevereiro de 1967. Dispõe sobre a organização da Administração Federal, estabelece diretrizes para a Reforma Administrativa, e dá outras providências. *In*: VADE mecum. Porto Alegre: Verbo Jurídico, 2007. 1 CD-ROM, p. 1-90.

## <span id="page-44-0"></span>5.1.2.5.3 Documento cartográfico

Inclui atlas, mapa, globo, fotografia aérea entre outros. As referências devem obedecer aos padrões indicados para outros tipos de documentos, quando necessário.

Elementos essenciais: autor(es), título, local, editora, data de publicação, designação específica e escala.

## **ABNT**

BRASIL e parte da América do Sul. São Paulo: Michalany, 1981. 1 mapa. Escala 1:600.000.

INSTITUTO GEOGRÁFICO E CARTOGRÁFICO (São Paulo, SP). **Projeto Lins Tupã**: foto aérea. São Paulo, 1986. 1 fotografia aérea. Escala 1:35.000. Fx 28, n. 15.

## a. Em meio eletrônico

## **ABNT**

FLORIDA MUSEUM OF NATURAL HISTORY. **1931-2000 Brazil's confirmed unprovoked shark attacks**. Gainesville: Florida Museum of Natural History; [2000?]. 1 mapa, color. Escala 1:40.000.000. Disponível em:

http://www.flmnh.ufl.edu/fish//Sharks/statistics/Gattack/map/Brazil.jpg. Acesso em: 15 jan. 2002.

## <span id="page-45-0"></span>5.1.2.5.4 Dicionários e similares

## **ABNT**

FILAMIN. *In:* DORLAND's illustrated medical dictionary. 29. ed. Philadelphia: W. B. Saunders; 2000; p. 675.

#### <span id="page-45-1"></span>5.1.2.5.5 Material não publicado

#### **ABNT**

TIAN, D. *et al*. Signature of balancing selection in Arabidopsis. **Proc. Natl. Acad. Sci. USA**. No prelo

#### <span id="page-45-2"></span>5.1.2.5.6 Bula de remédio

## **ABNT**

RESPRIN: comprimidos. Responsável técnico Delosmar R. Bastos. São José dos Campos: Johnson & Johnson, 1997. Bula de remédio.

#### <span id="page-45-3"></span>*5.1.2.6 Documento de acesso exclusivo em meio eletrônico*

Inclui homepages, bases de dados, listas de discussão, arquivos em disco rígido, programas, blogs, conjuntos de programas e mensagens eletrônicas, entre outros

#### EXEMPLO 1

PODCAST LXX: Brasil: parte 3: a república. [Locução de]: Christian Gut ner. [*S. l.*]: Escriba Café, 19 mar. 2010. Podcast. Disponível em: http://www.escribacafe.com/podcast-lxx-brasilparte-3-a-republica/. Acesso em: 4 out. 2010.

#### EXEMPLO 2

DIRETOR do SciELO, Abel Packer, apresenta hoje palestra na 4ª edição dos Simpósios Temáticos do Programa de Pós-Graduação em Química da UFMG. [São Paulo], 27 f ev. 2015. Twitter: @redescielo. Disponível em:

https://twitter.com/redescielo/status/571261986882899969. Acesso em: 5 mar. 2015.

## EXEMPLO 3

CID, Rodrigo. Deus: argumentos da impossibilidade e da incompatibilidade. *In:* CARVALHO, Mário Augusto Queiroz *et al*. **Blog investigação filosófica**. Rio de Janeiro, 23 abr. 2011. Disponível em: http://investigacao-filosofica.blogspot.com/search/label/Postagens. Acesso em: 23 ago. 2011.

#### EXEMPLO 4

ALMEIDA, M. P. S. **Fichas para MARC**. Destinatário: Maria Teresa Reis Mendes. [*S. l.*], 12 jan. 2002. 1 mensagem eletrônica.

## EXEMPLO 5

ASSOCIAÇÃO BRASILEIRA DE NORMAS TÉCNICAS. **Sistemas de armazenagem**. São Paulo, 19 set. 2017. Facebook: ABNT Normas Técnicas @ABNTOficial. Disponível em: https://www.facebook.com/ABNTOficial/?hc\_ref=ARRCZ0mN\_XLGdpWXonecaRO0ODbGisT E2siVEPgy\_n8sEc1sYCO\_qGLCqynp1lGE2-U&fref=nf. Acesso em: 21 set. 2017.

#### EXEMPLO 6

BAVARESCO, Agemir; BARBOSA, Evandro; ETCHEVERRY, Katia Martin (org.). **Projetos de filosofia**. Porto Alegre: EDIPUCRS, 2011. E-book (213 p.) (Coleção Filosofia). ISBN 978-85- 397-0073-8. Disponível em: http://ebooks.pucrs.br/edipucrs/projetosdefilosofia.pdf. Acesso em: 21 ago. 2011.

## <span id="page-46-0"></span>**5.2 Glossário**

Elemento opcional. Elaborado em ordem alfabética é uma lista de palavras ou termos técnicos utilizados no texto.

## <span id="page-46-1"></span>**5.3 Apêndice**

Elemento opcional. Textos ou documentos elaborados pelo autor, que servem como comprovação de sua argumentação.

O título deverá ser precedido da palavra "APÊNDICE", centralizado, com letras maiúsculas. Recebe identificação alfabética com letras maiúsculas, travessão e seu respectivo título. Na identificação dos apêndices, quando esgotadas as letras do alfabeto, utilizam-se letras maiúsculas dobradas. Ex. (AA; BB; CC).

A formatação dos apêndices é livre

## APÊNDICE A - Questionário Aplicado aos Alunos

,,,,,,,,,,,,,,,,,,,,,,,,,,,,,,,,,,,,,,

## <span id="page-47-0"></span>**5.4 Anexo**

Elemento opcional. Textos ou documentos não elaborados pelo autor, que servem como comprovação de sua argumentação.

O título deverá ser precedido da palavra "ANEXO", centralizado, com letras maiúsculas. Recebe identificação alfabética com letras maiúsculas, travessão e seu respectivo título. Na identificação dos anexos, quando esgotadas as letras do alfabeto, utilizam-se letras maiúsculas dobradas.

Ex. (AA;BB; CC).

A formatação dos anexos é livre.

ANEXO A - Relatório Interno da Coordenação 

## **BIBLIOGRAFIA**

<span id="page-48-0"></span>Associação Brasileira de Normas Técnicas. NBR 6023: informação e documentação: referências: elaboração. 2.ed. Rio de Janeiro: ABNT; 2018.

Associação Brasileira de Normas Técnicas. NBR 10520: informação e documentação: citações em documentos: apresentação. Rio de Janeiro: ABNT; 2002.

Associação Brasileira de Normas Técnicas. NBR 6028: informação e documentação: resumo apresentação. Rio de Janeiro: ABNT; 2021.

Associação Brasileira de Normas Técnicas. NBR 12225: informação e documentação: lombada: apresentação. Rio de Janeiro: ABNT; 2004.

Associação Brasileira de Normas Técnicas. NBR 14724: informação e documentação: trabalhos acadêmicos: apresentação. Rio de Janeiro: ABNT; 2011.

Associação Brasileira de Normas Técnicas. NBR 6024: informação e documentação: numeração progressiva das seções de um documento escrito: apresentação. Rio de Janeiro: ABNT; 2012.

Associação Brasileira de Normas Técnicas. NBR 6027: informação e documentação: sumário: apresentação. Rio de Janeiro: ABNT; 2012.

Instituto Brasileiro de Geografia e Estatística. Normas de apresentação tabular. 3. ed. Rio de Janeiro: IBGE; 1993.